# **Правила проверки линейного и сезонного каталогов** Инструкция для Аудиторов

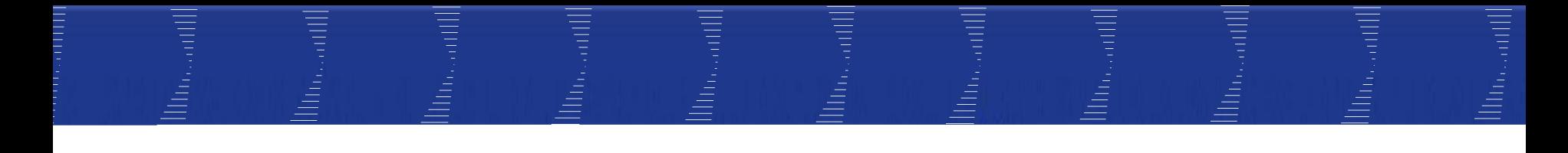

Документы на старте проверки

При проверке аудитор пользуется мерчандайзингпланом и таблицами по нумерации сегментов

Также аудитор использует акт приема-передачи ТСД и бланк по нарушениям выкладки

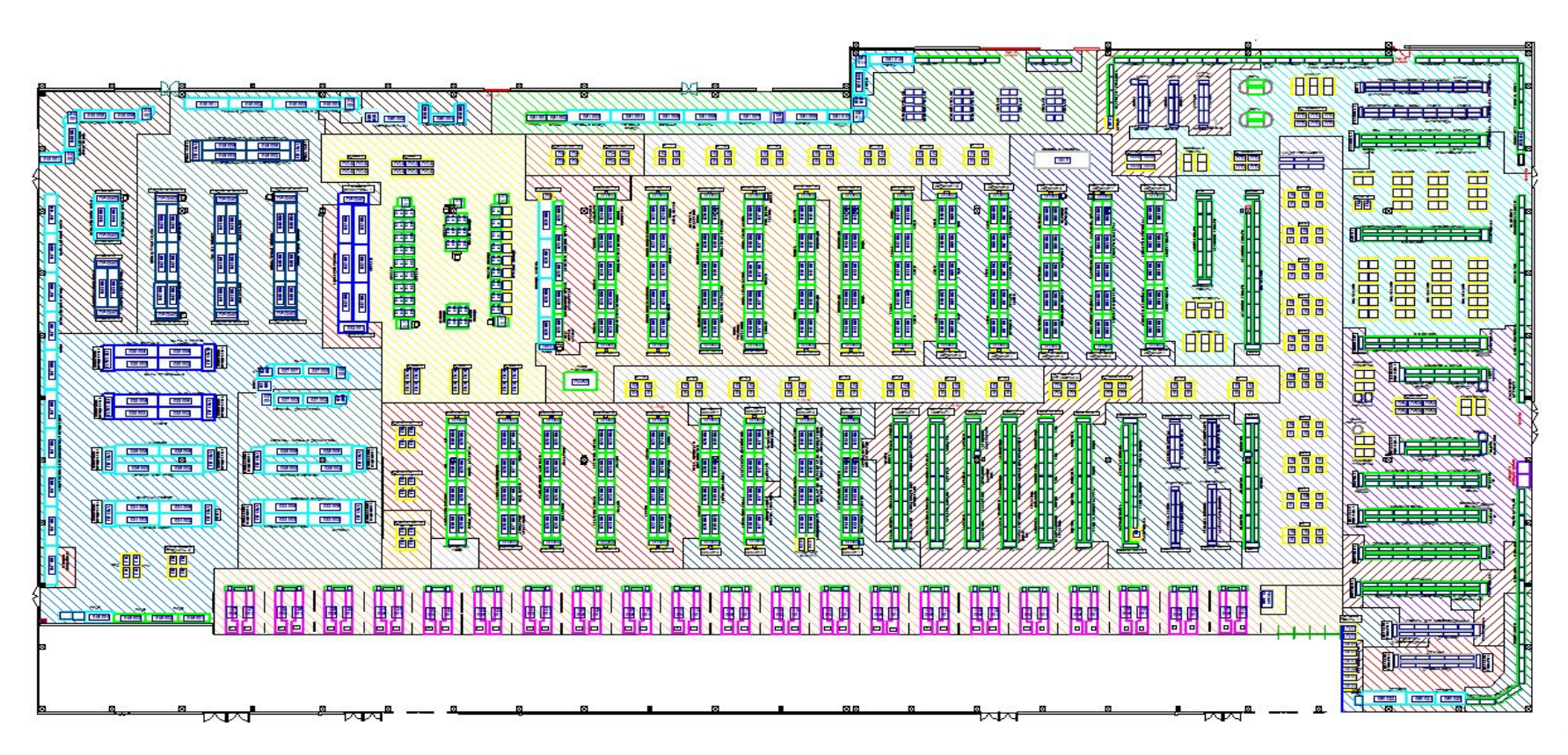

Оборудование на старте проверки

1. Фотоаппарат

!Сначала фотосъемка потом сканирование торца/острова

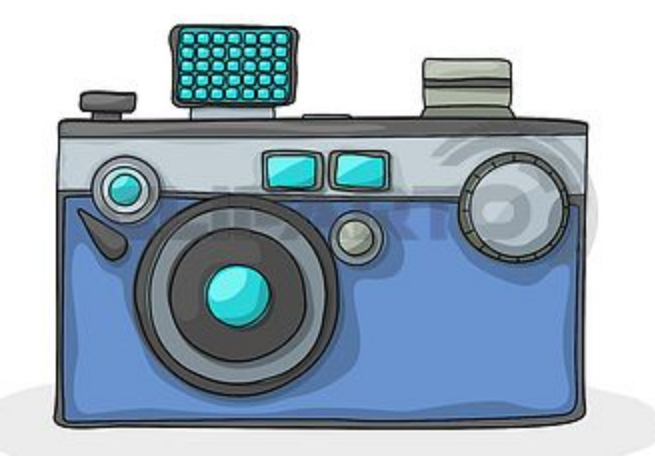

Требования к фото:

- Четкость (четкие изображения товара с возможностью идентификации продукта)
- Фронтальный обзор
- Детальные фотографии паллетоместа

Паллетоместо—это обозначенное на мерч-плане место под паллет, отмеченной желтым цветом и символом внутри «П» или «№№». Размер: 120см\*80см

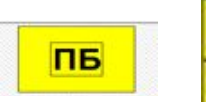

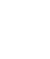

3

## Оборудование на старте проверки

## 2. ТСД

Проверка линейного каталога производится посредством ТСД через приложение Planogram Executor\*.

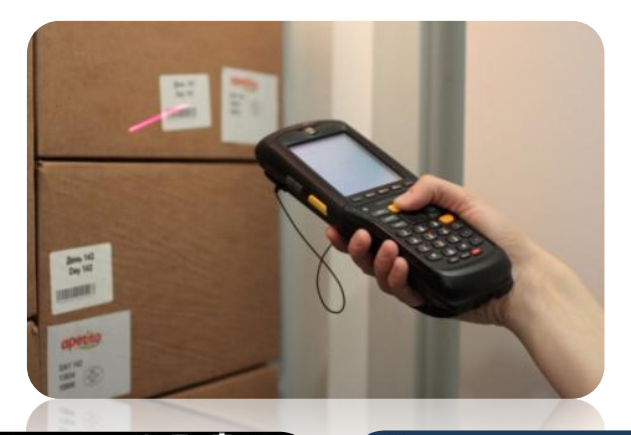

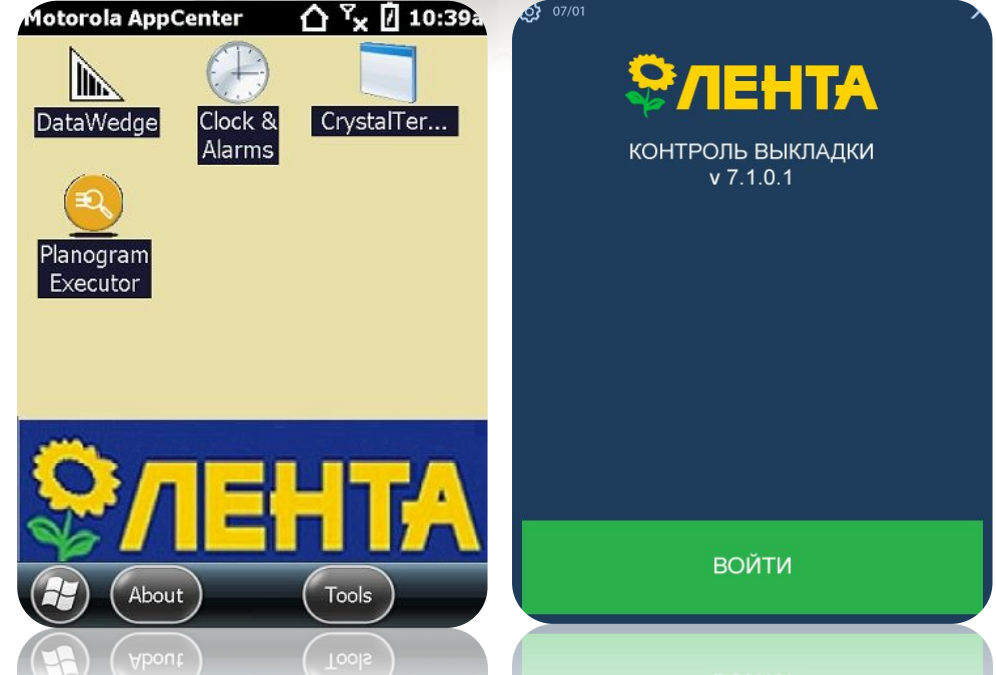

\*Правила работы с приложением указаны в презентации «Руководство пользователя – контроль выкладки» 4 Оборудование на старте проверки

3. Рулетка

Рулетка понадобится для измерения ширины паллет.

Рулетку можно принести с собой/либо взять во временное пользование в торговом зале. В конце проверки рулетку необходимо вернуть на место.

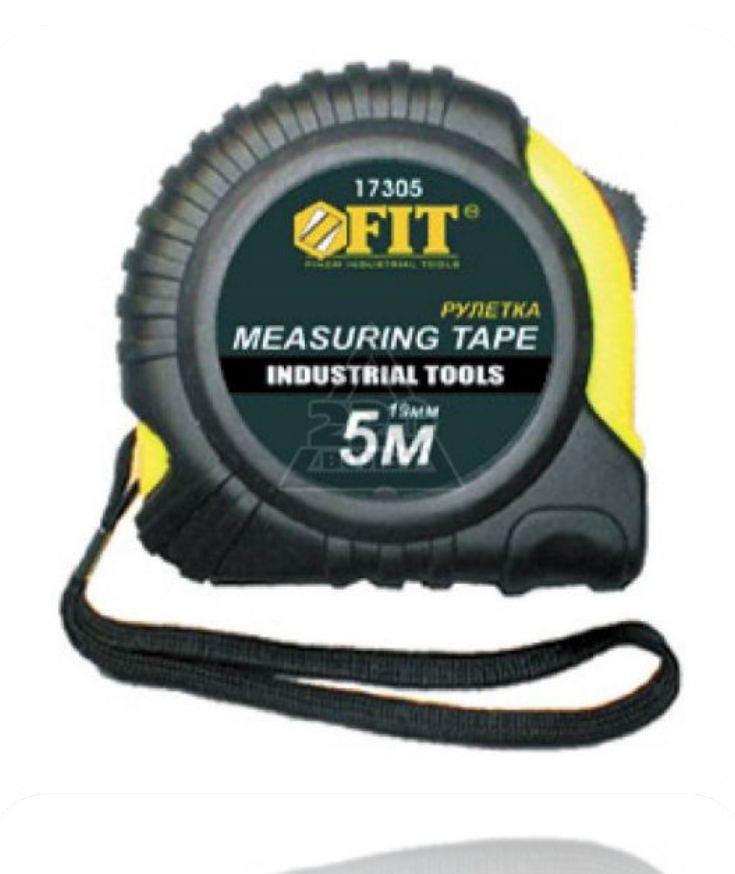

## Тип проверки

#### **Тип проверки**

## **Линейный каталог**

- Промо-торцы
- Промо-острова секции
- **Отличительной** особенностью промо-торца является **этикетка**:

*Название секции + №*

(пример: «Бакалея 1»)

Промо-остров имеет **этикетку**:

*О + название секции + №* (пример: «О\_БЕЛЬЕ\_2»)

#### **Сезонный каталог**

- ЦПУ(Центральная промо-улица) и Золотые острова
- Промо-стеллаж
- DF (Dry-улица)
- Острова ЦПУ и ЗО:
- **CN** + № (пример: «CN5»)
- Острова DF:
- **CF** + № (пример: «CF4»)
- Линейка Промо-стеллажей обозначена этикеткой **«Промо»**

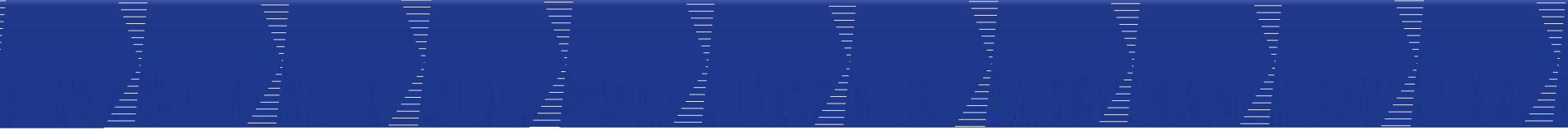

# **Линейный каталог**

#### **Линейный каталог**

Все промо-места обозначены этикетками, на которых указаны название секции/категории и порядковый номер промо-места:

▪ **Промо-торцы**, оборудованные полкой/полками\*, имеют этикетку «Промо»: «промо-секция/категория №»

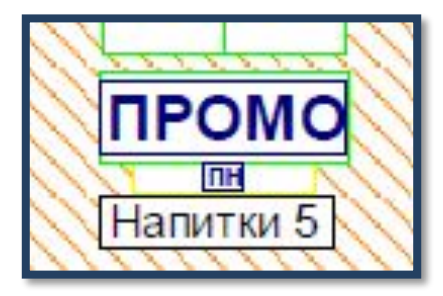

 $BXO<sub>II</sub>$ ят в проверку промо)

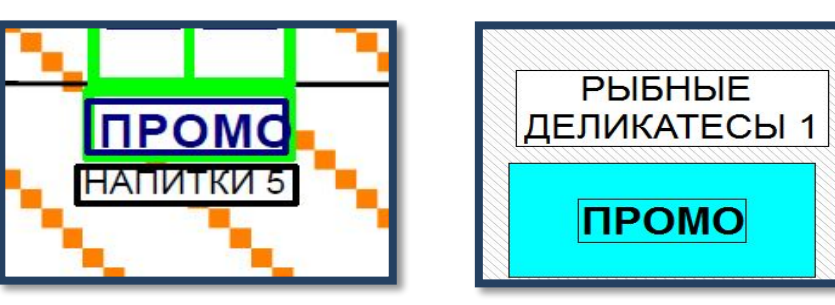

▪ **Промо-паллеты:** «П» («промо-паллет») секция/категория №

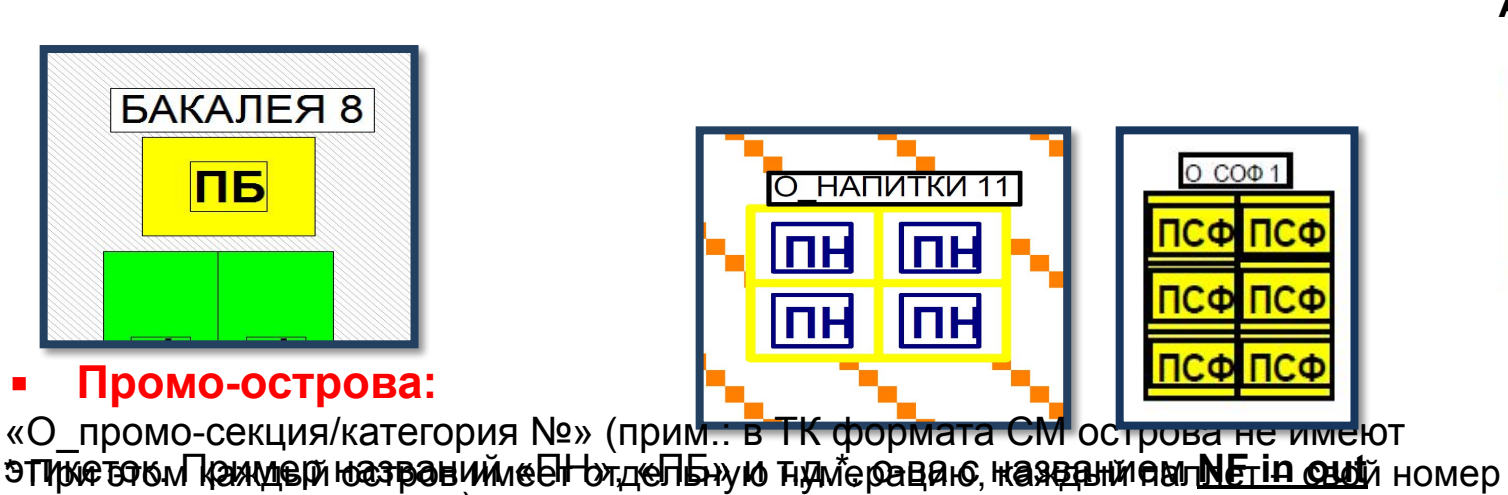

#### **Актуально для СМ**

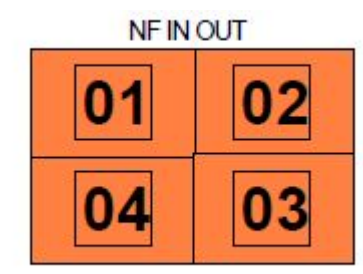

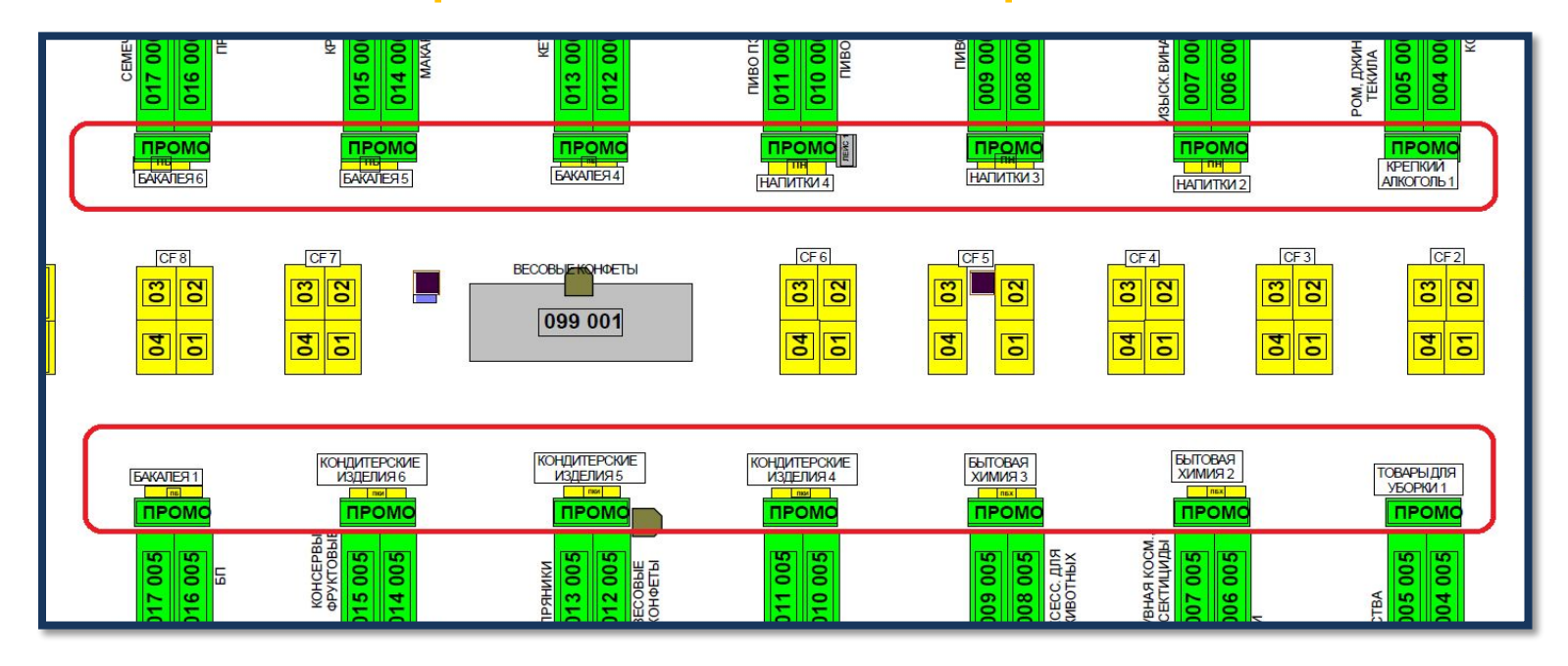

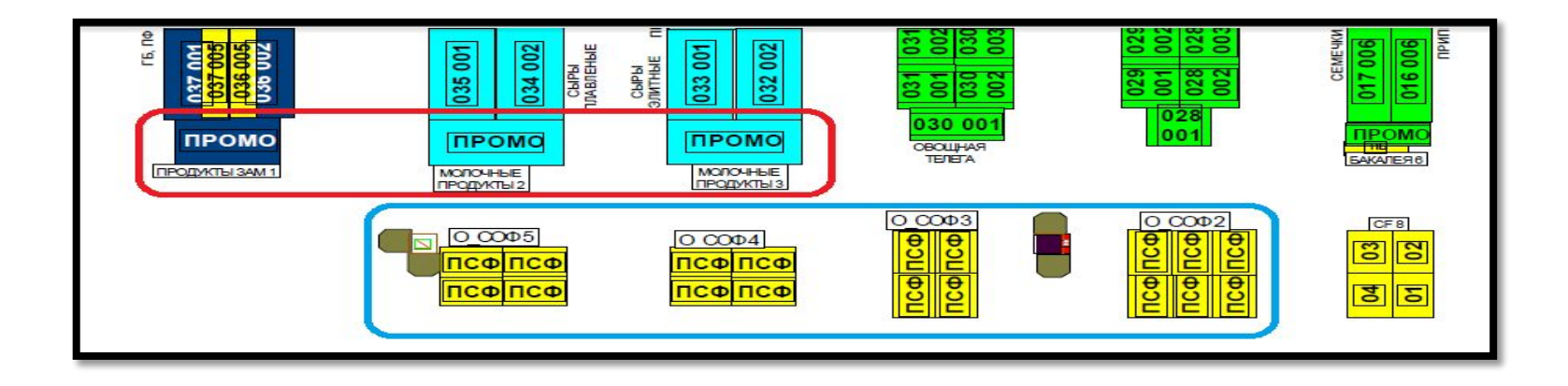

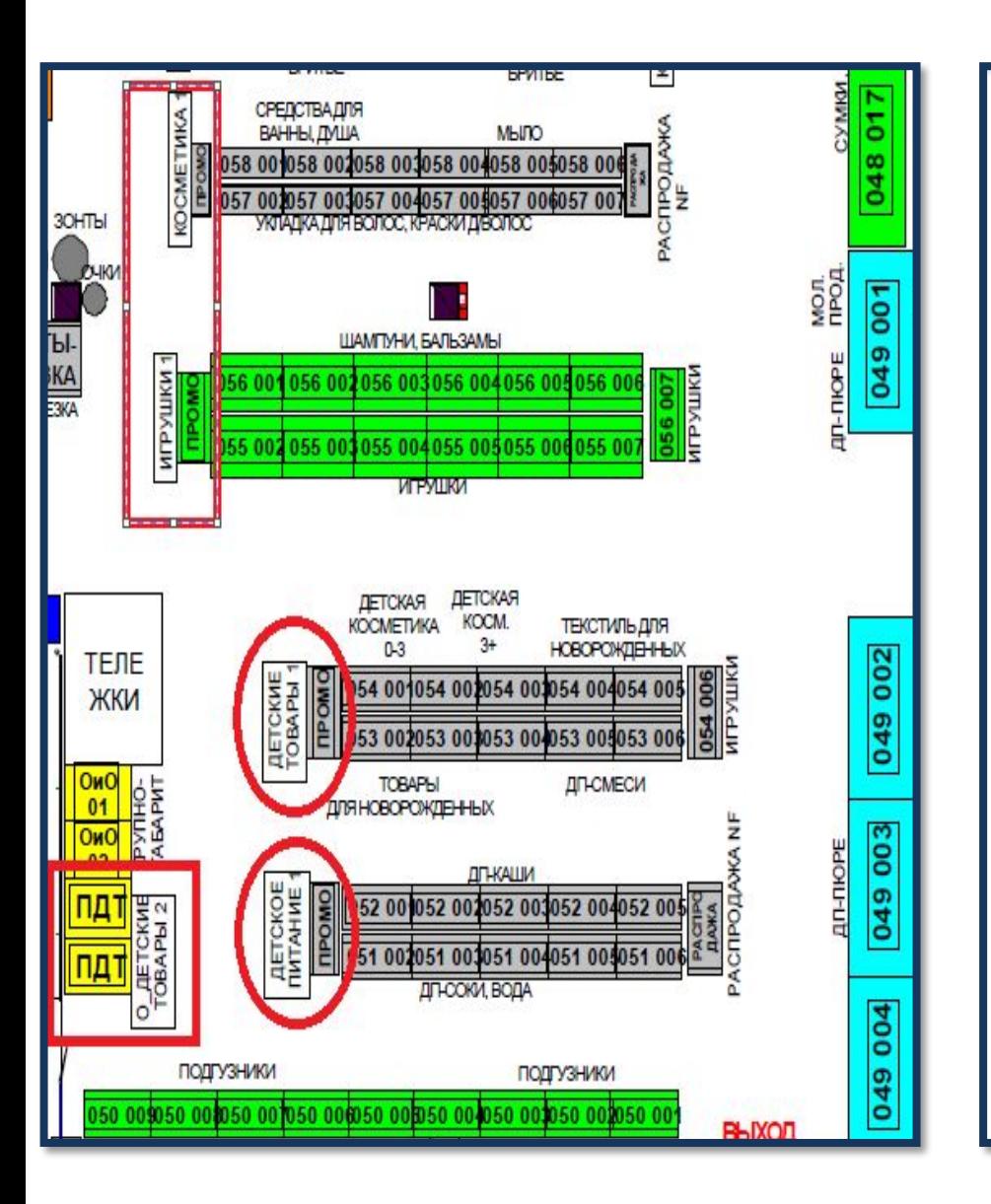

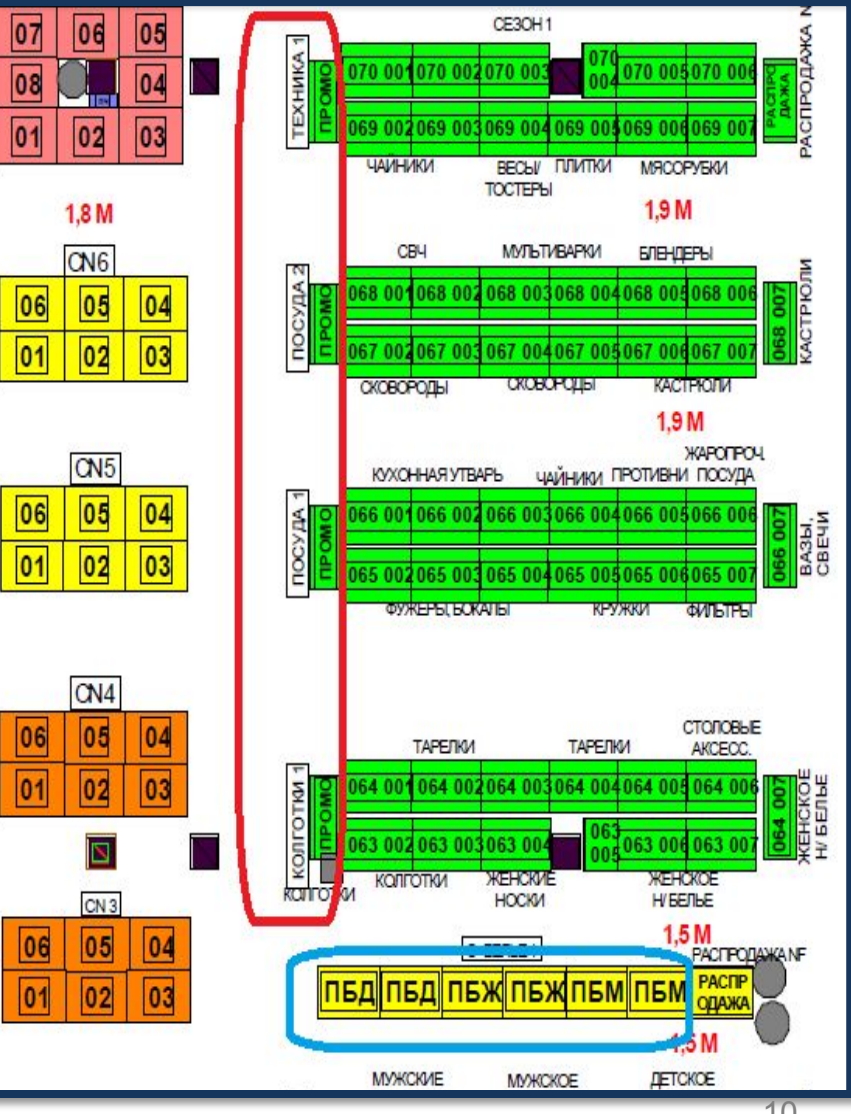

## Примеры промо оборудований

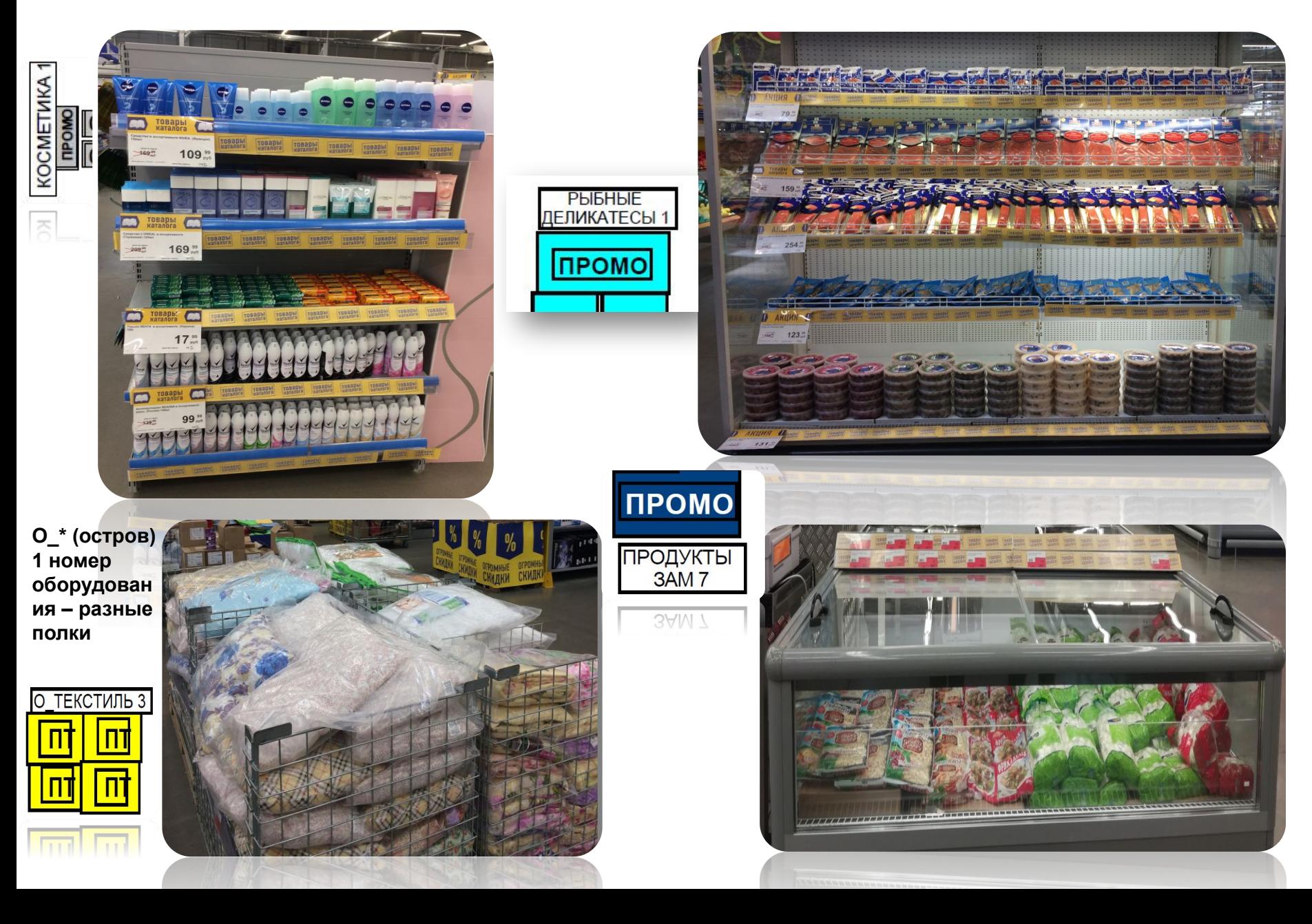

## Примеры промо оборудований

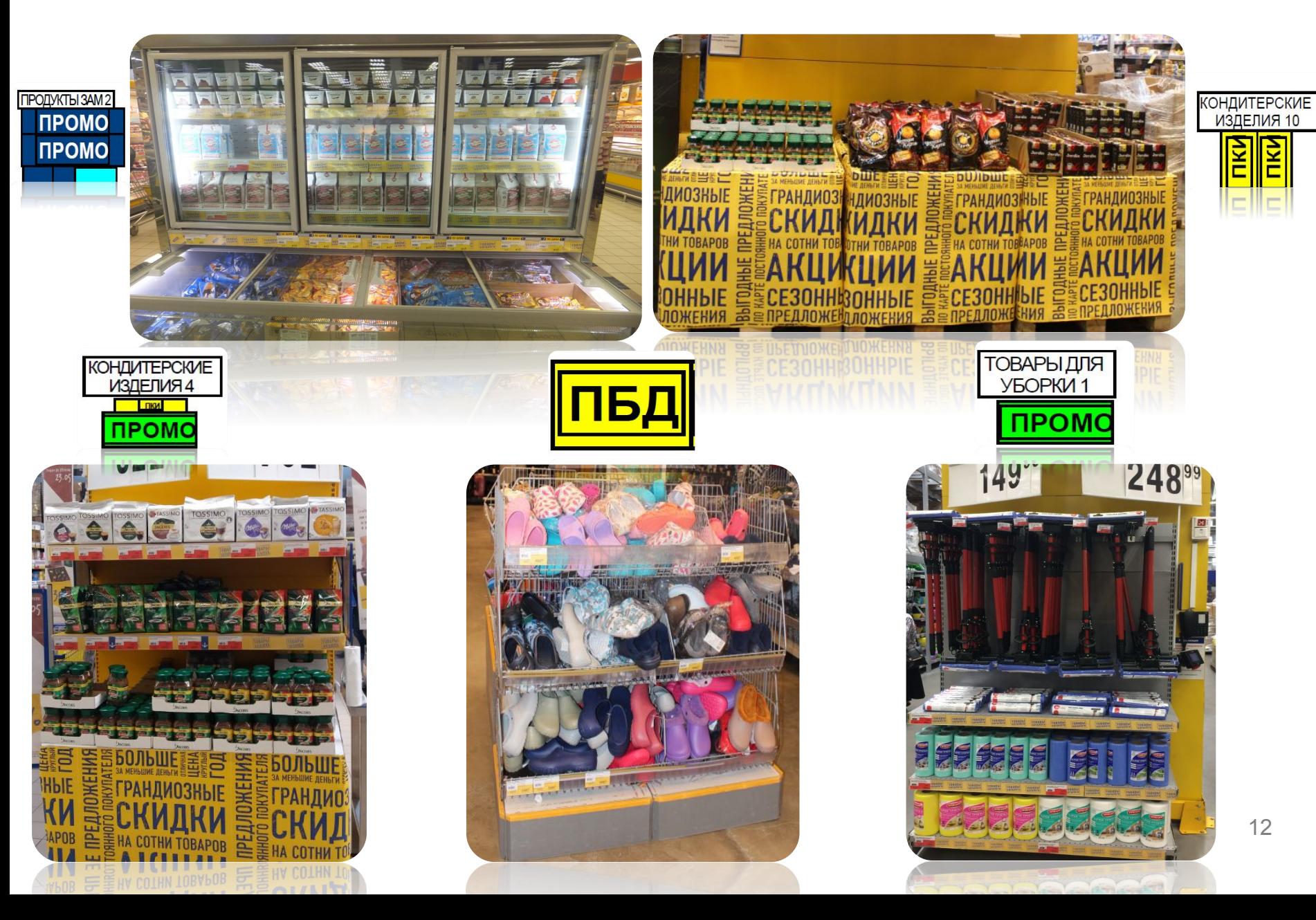

#### Товарные направления и их структура

Проверка линейного каталога разбита на отдельные направления:

### **Fresh Food** –

❑ Колбасные изделия, рыбные деликатесы, продукты зам., мясо зам., рыба зам., мясо охл., молочные продукты, ЧТМ ,СОФ.

## **Dry Food** –

- ❑ Бакалея (в т.ч. детское питание);
- ❑ Напитки (в т.ч. табак, вино, пиво, безалкогольные напитки и т.п);
- ❑ Бытовая химия (в т.ч. детские товары, косметика);
- ❑ Кондитерские изделия.

#### **Non Food** –

- ❑ Домашний Интерьер (игрушки, канцелярия, посуда, текстиль, товары для уборки);
- ❑ Одежда и Обувь (детская/мужская/женская одежда, обувь, колготки, детское/женское/мужское белье);
- ❑ Работа и Отдых (авто, спорт, сезон, техника, DIY).

Схема проверки линейного каталога

#### **Каждое направление имеет свою нумерацию – см. схему ниже.**

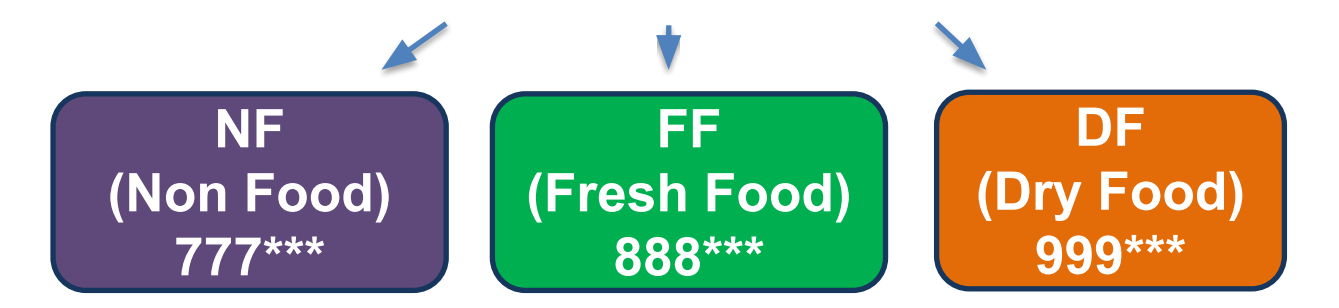

**Также свою нумерацию имеет каждый заголовок этикетки – см. следующий слайд.**

Номер заголовка этикетки вводится в начале второй части номера сегмента (т.е. это 4-я или 4-я и 5-я (в зависимости от номера этикетки) цифра в коде).

#### **Пример**

14 Сканируем первый торец в ходе поверки – это (например) торец, обозначенный на МП «Бакалея 1»: вводим 999 (Бакалея относится к Dry Food); затем «1» (номер для этикеток «Бакалея»); затем 01 (порядковый номер торца из торцов «Бакалея»). При сканировании второго торца из торцов «Бакалея» (например, «Бакалея 2») вводим номер 999102. Если в ТК, например, 11 торцов «Бакалея», торец, отсканированный 11-м, будет иметь номер 999111.

#### **Нумерация заголовков этикеток**

Номер заголовка этикетки вводится в начале второй части номера сегмента (т. е. это 4-я или 4-я и 5-я (в зависимости от номера этикетки) цифра в шестизначном коде).

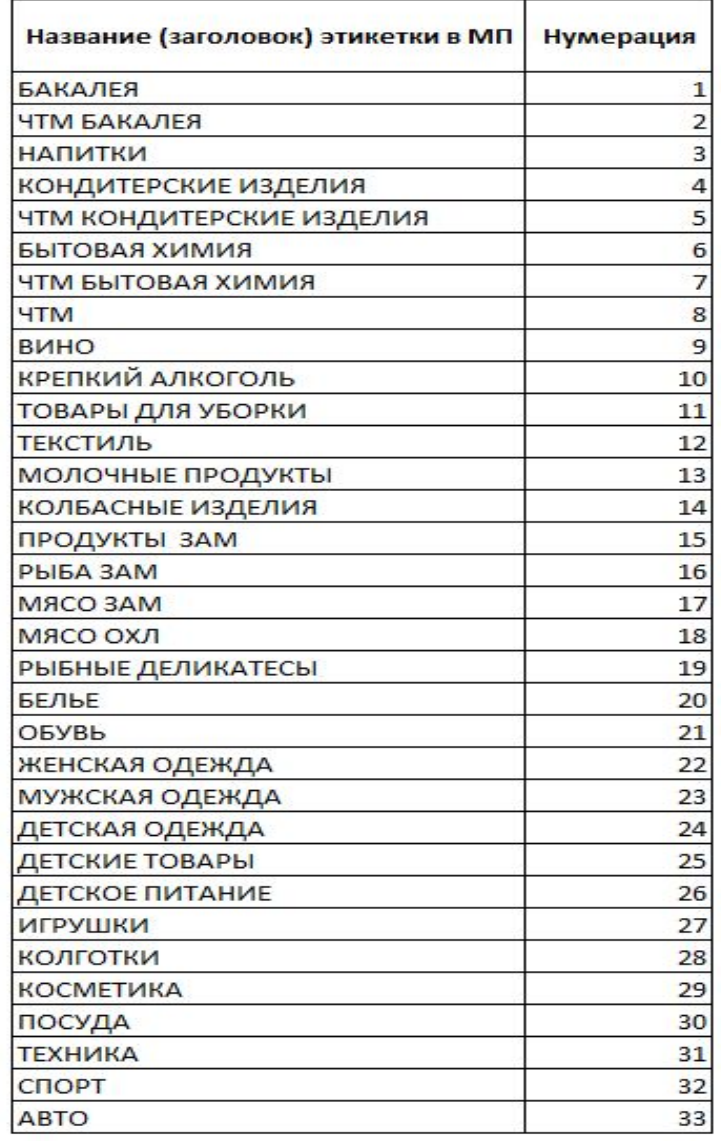

## <del>э</del>хника сканировани

- Каждый промо-торец (остров) при проверке имеет индивидуальный номер.
- Сканирование в рамках промо-торца (острова):
- 1 полка\* (промо-место) = 1 полка (ТСД)
- 1 промопаллет = 1 полка (ТСД)
- 1 ряд перфораций = 1 полка (ТСД)
- **! Кол-во полок определяется по факту в ТК.**
- Сканирование производится:
- ❖ сверху-вниз (в рамках оборудования)
- ❖ слева-направо (в рамках полки)

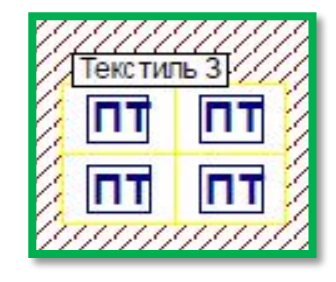

*Пр: 1этикетка – 1 оборудование: 777121 - 4«полки»*

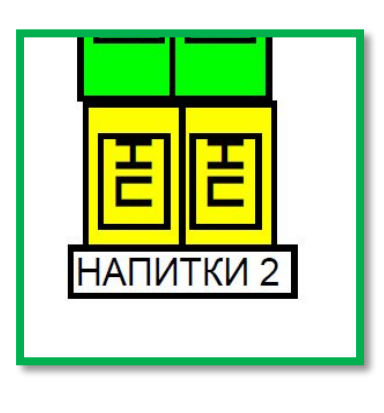

*Пр: 1этикетка – 1 оборудование: 999301 – 2 «полки»*

16

#### сканирован

В случаях, если товар выставлен и на одном и на другом паллете – сканируем товар только на одном (любом) из паллет\*

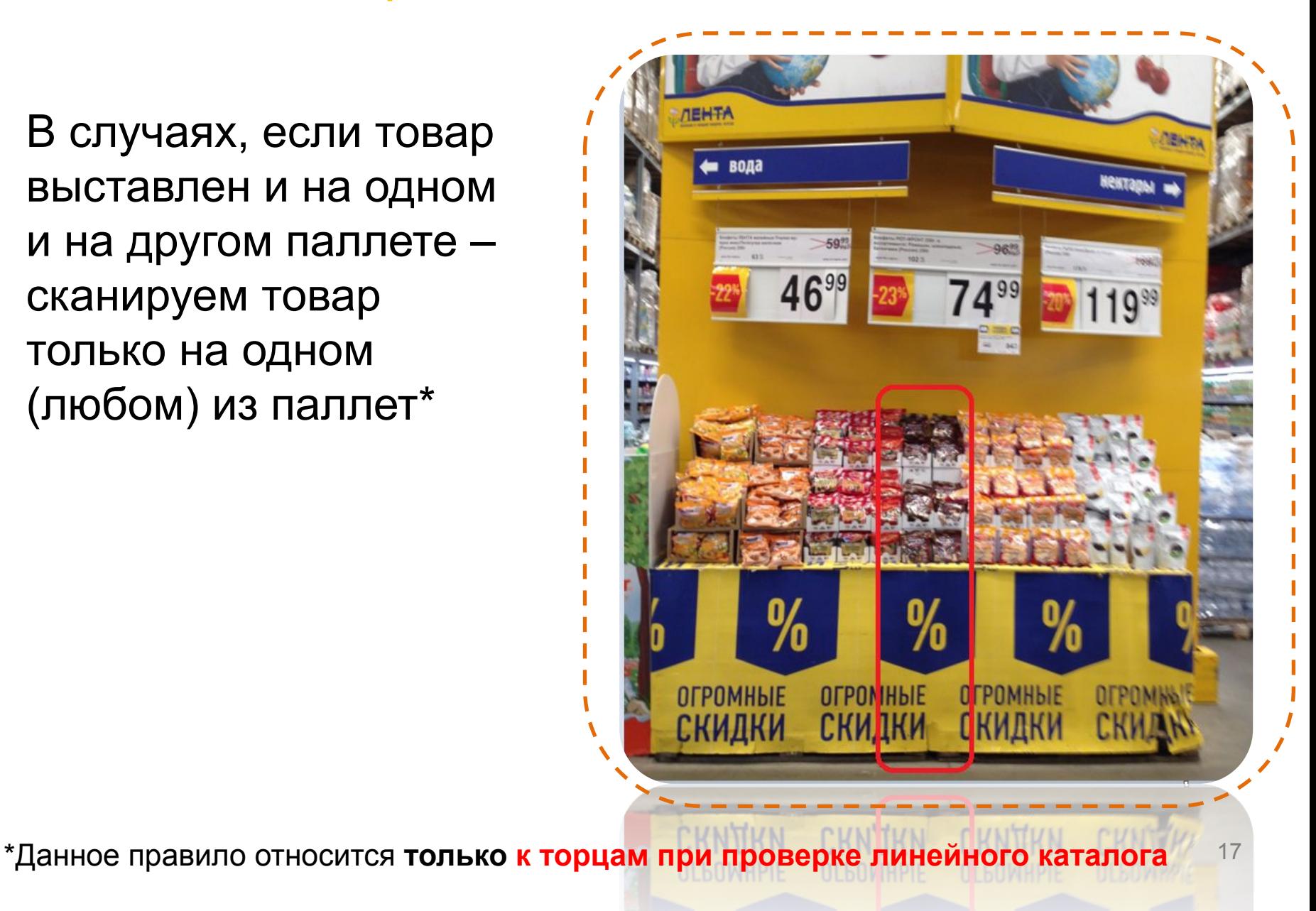

## Проверка СОФ

- **Проверка СОФ производится следующим образом:**
- ❑ При наличии ценников с штрих-кодом/сапкодом – вручную
- ❑ При их отсутствии необходимо взвесить товар и отсканировать штрих-код

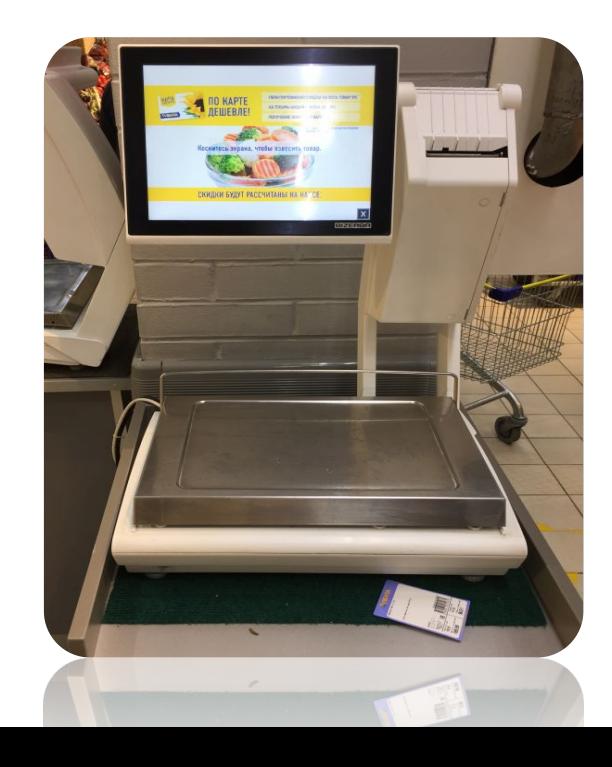

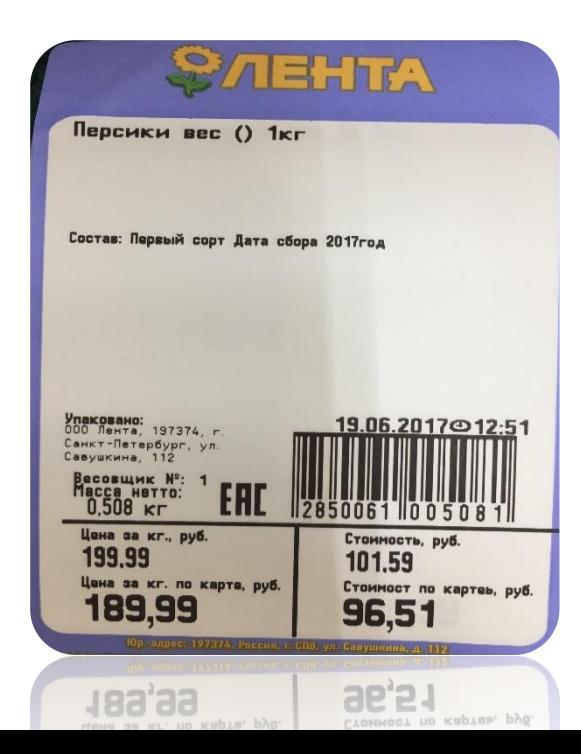

### Техника сканирования: бонеты

**Бонета** воспринимается как единая полка!

**Шаг 1:** Вводим номер сегмента и номер заголовка этикетки

**Шаг 2:** Номер полки – 1

**Шаг 3:** Сканируем все товары

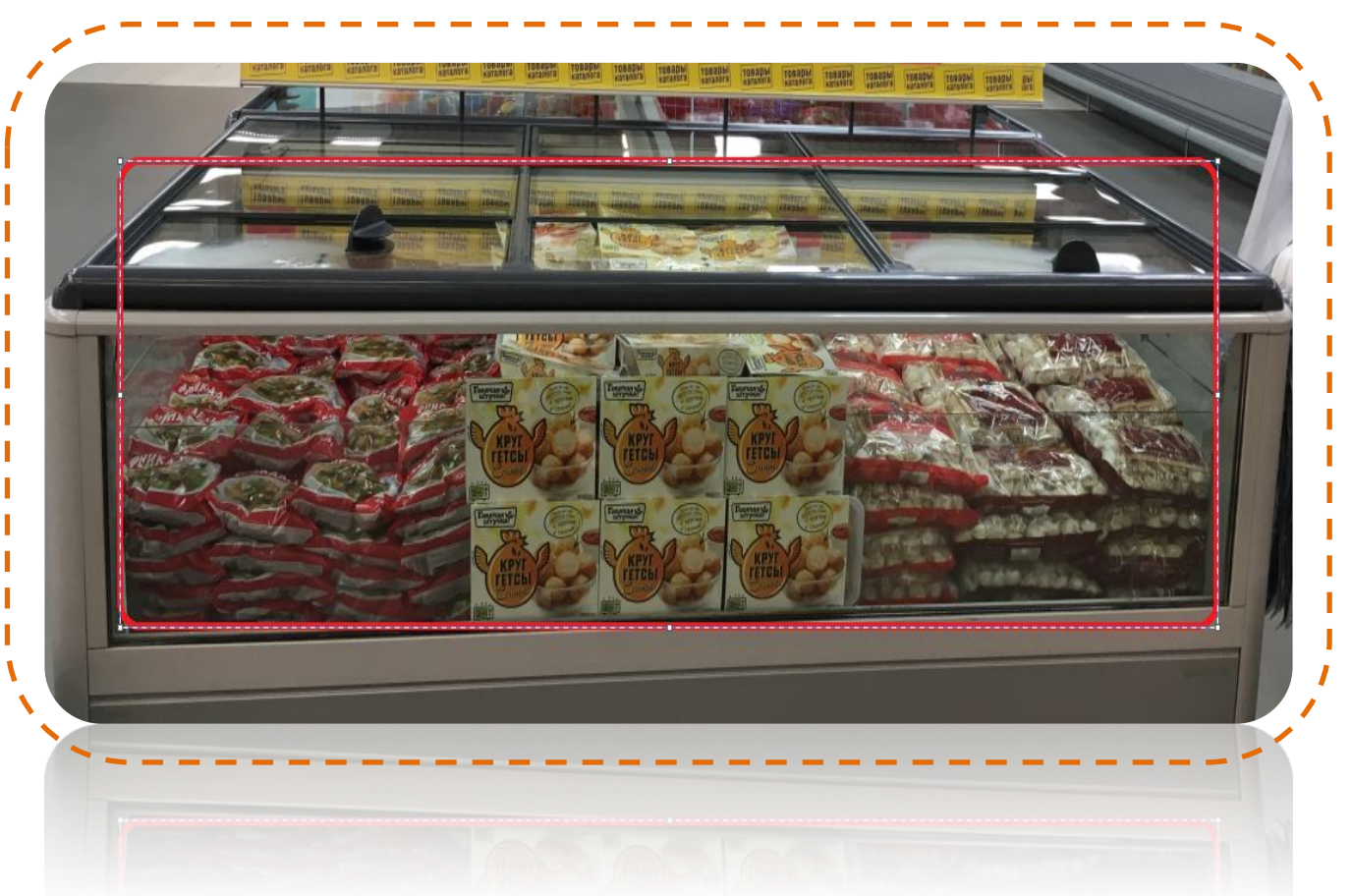

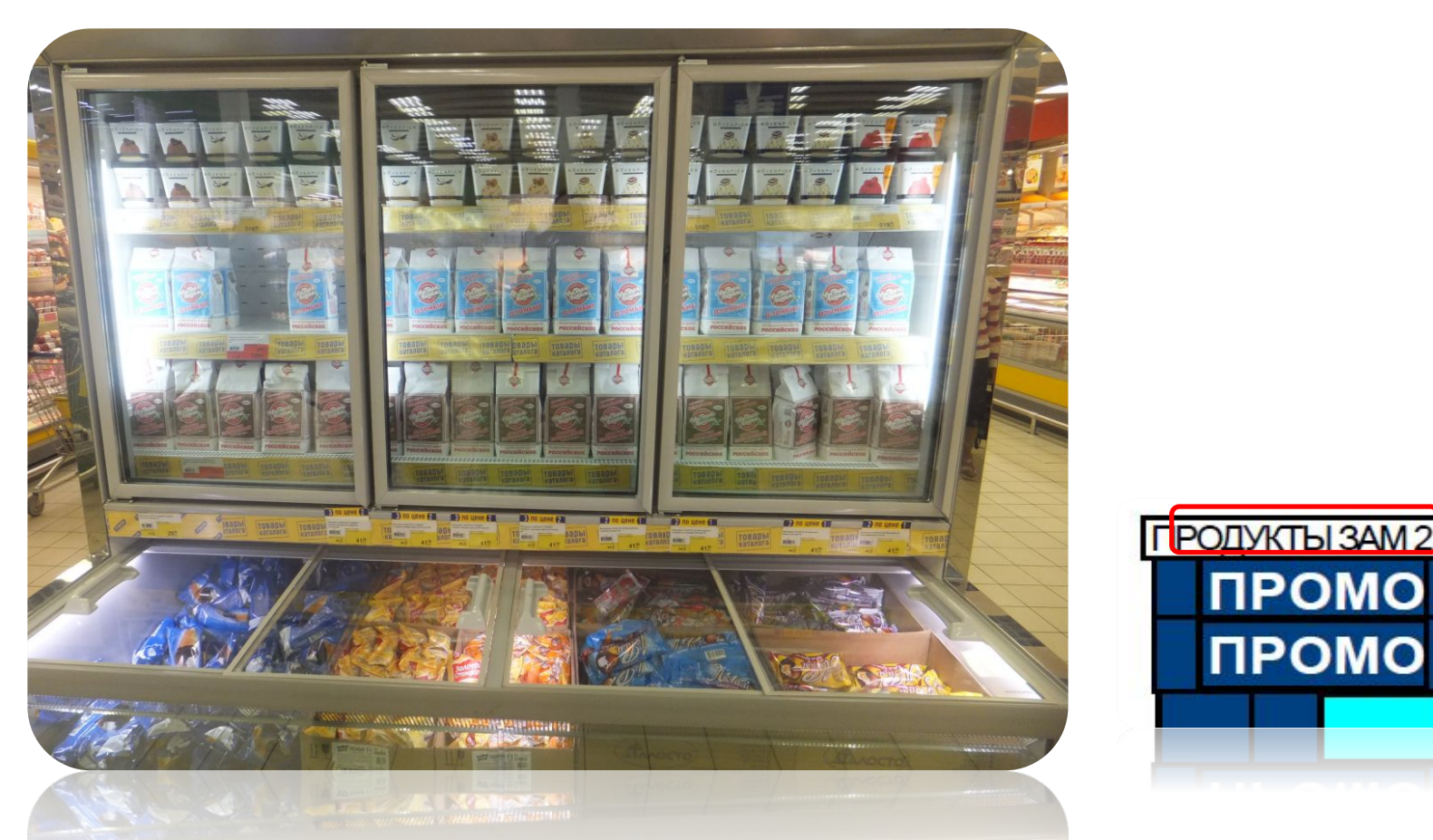

При сканировании бонеты со шкафом, полки в шкафу сканируются по общему принципу, в бонете – единая полка, при этом номер оборудования будет единый для торца, т.к. этикетка на МП – одна.

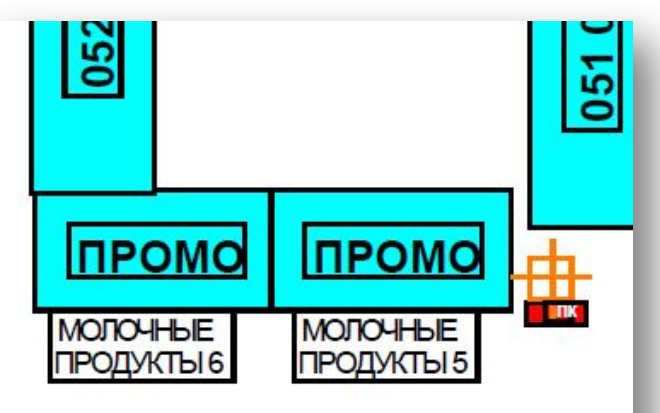

В случаях, если на мерч-плане 2 этикетки у одного торца – при сканировании это разные номера сегментов.

**Шаг 1:** вводим номер сегмента, сканируем 1й торец (сверху вниз) **Шаг 2:** вводим ДРУГОЙ номер сегмента, сканируем 2й торец (сверху вниз)

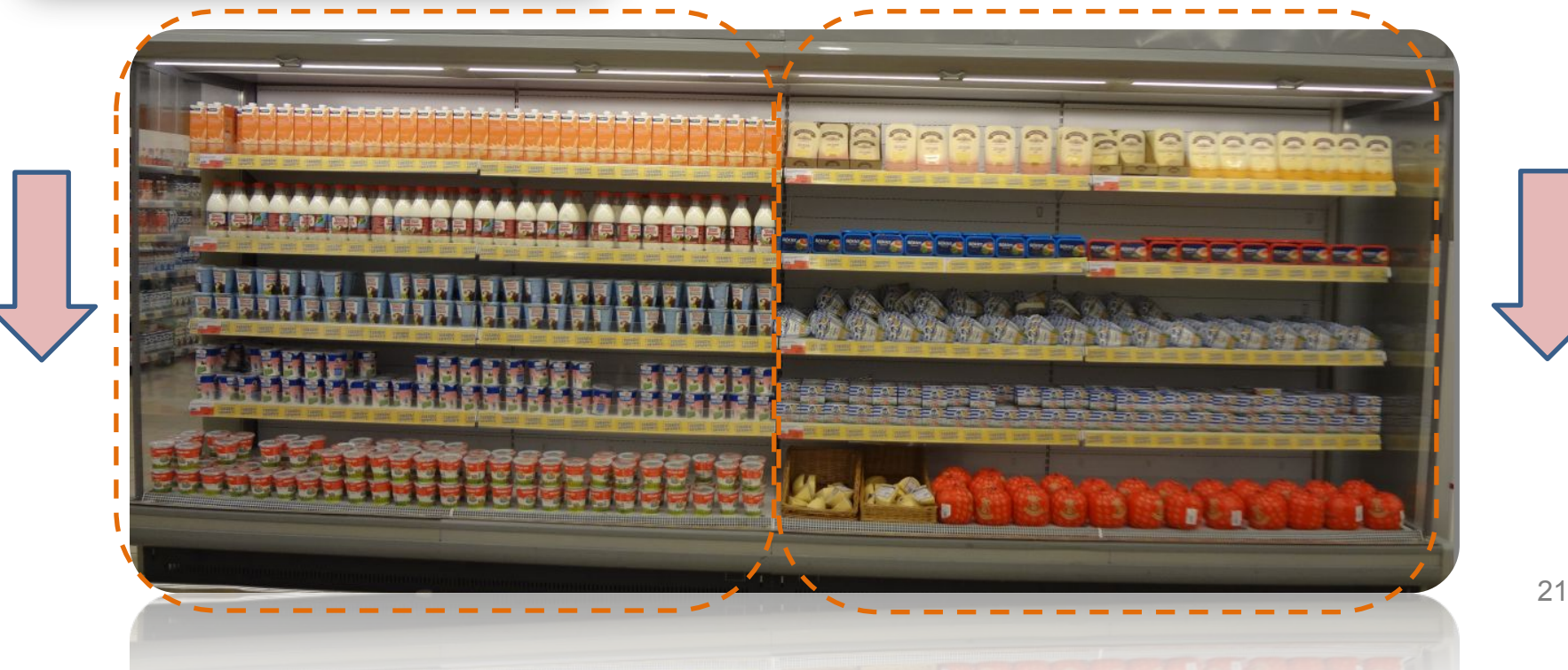

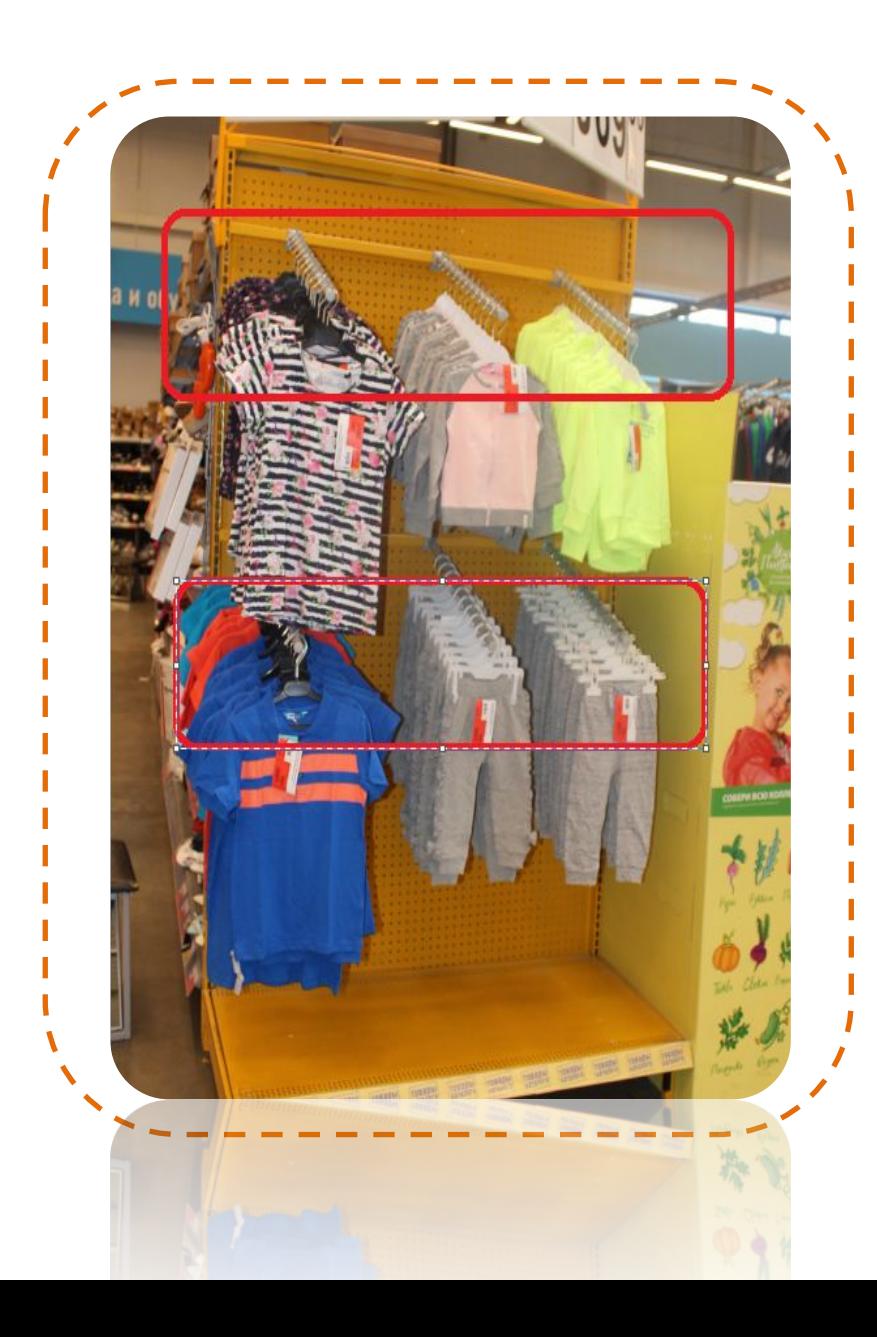

# **7 полок** 5 6 22

79.  $-1 - 1$ PET ENPE 画  $\frac{1}{2}$ **TIME** 三、 一、 <u> 1956 (\* </u> **The State of Seconds** œ **ANLINE** 2 E  $254<sup>3</sup>$ **THE D** ARUMA  $123<sub>mt</sub>$  $\bigoplus$ -CARDS  $\overline{C}$  $rac{1}{\sqrt{2}}$ **АКЦИЯ С.**  $7.37.3$ 

23

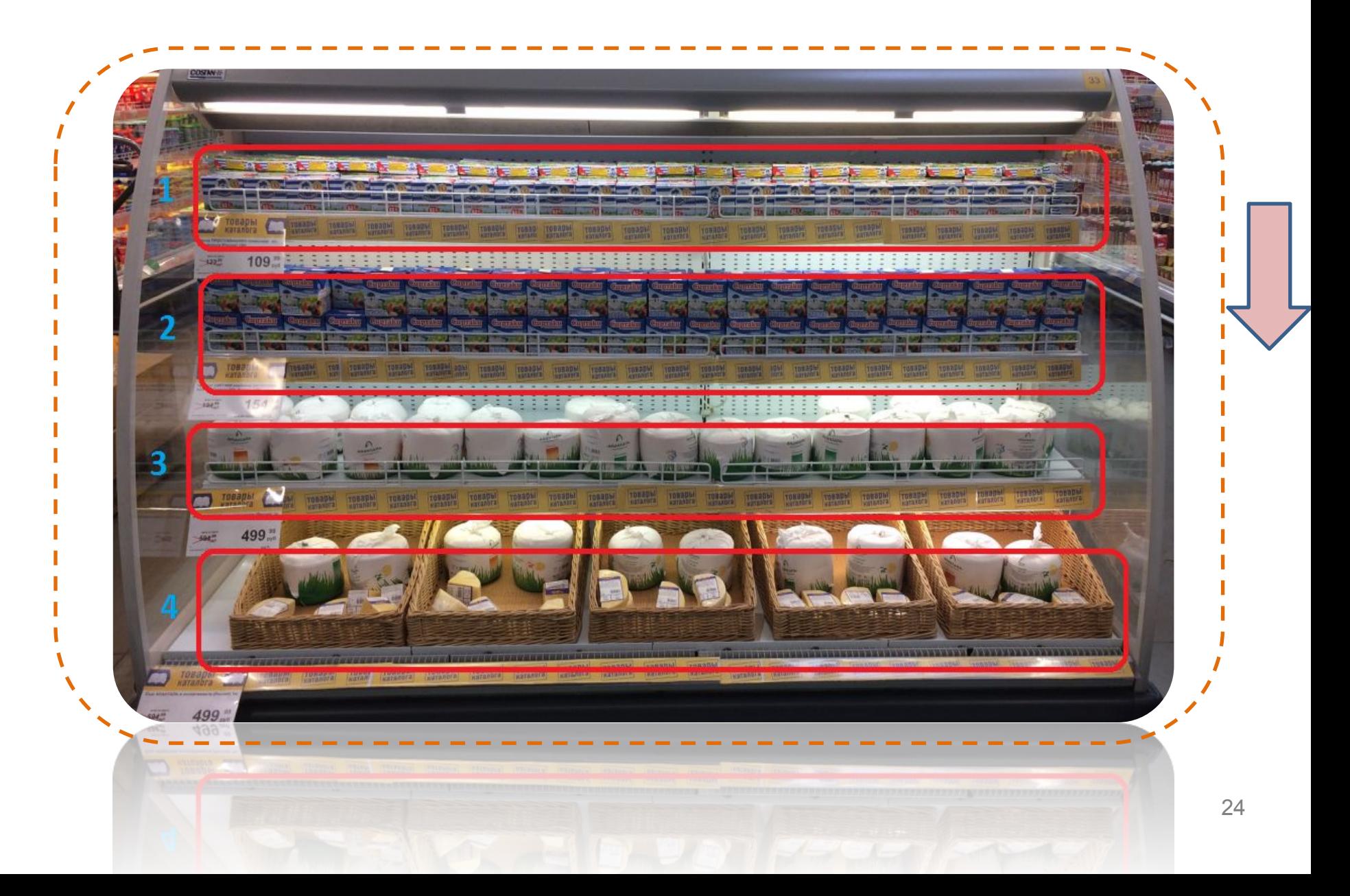

#### **Торец с паллетами**

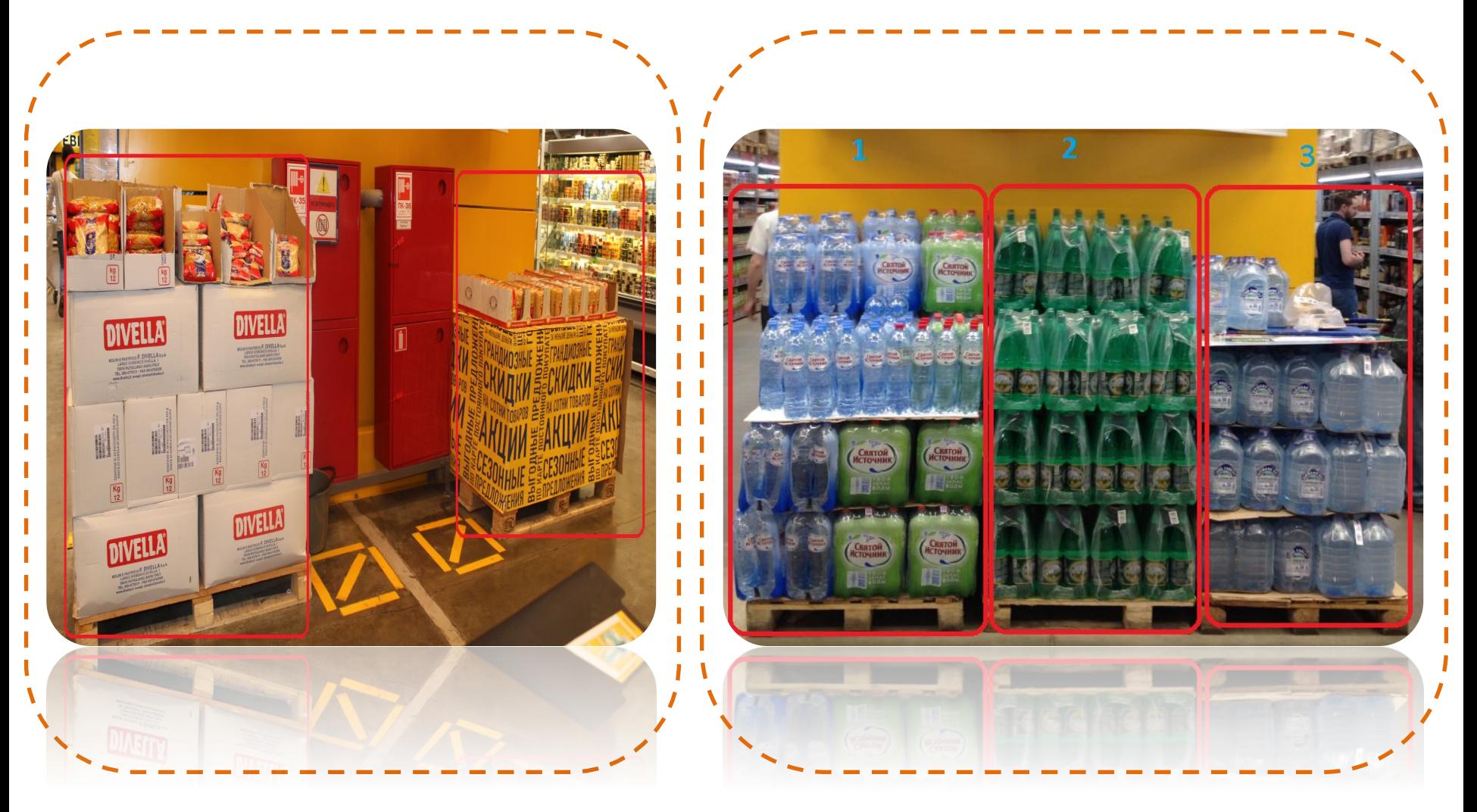

# **Паллет узкой стороной.**

**Стандартный паллет узкой стороной равен 80 см\***

Если ширина паллет <1,6м – **один** паллет! Если >= 1,6м – 2

паллета

Если = 2,4м –  $3$ паллета

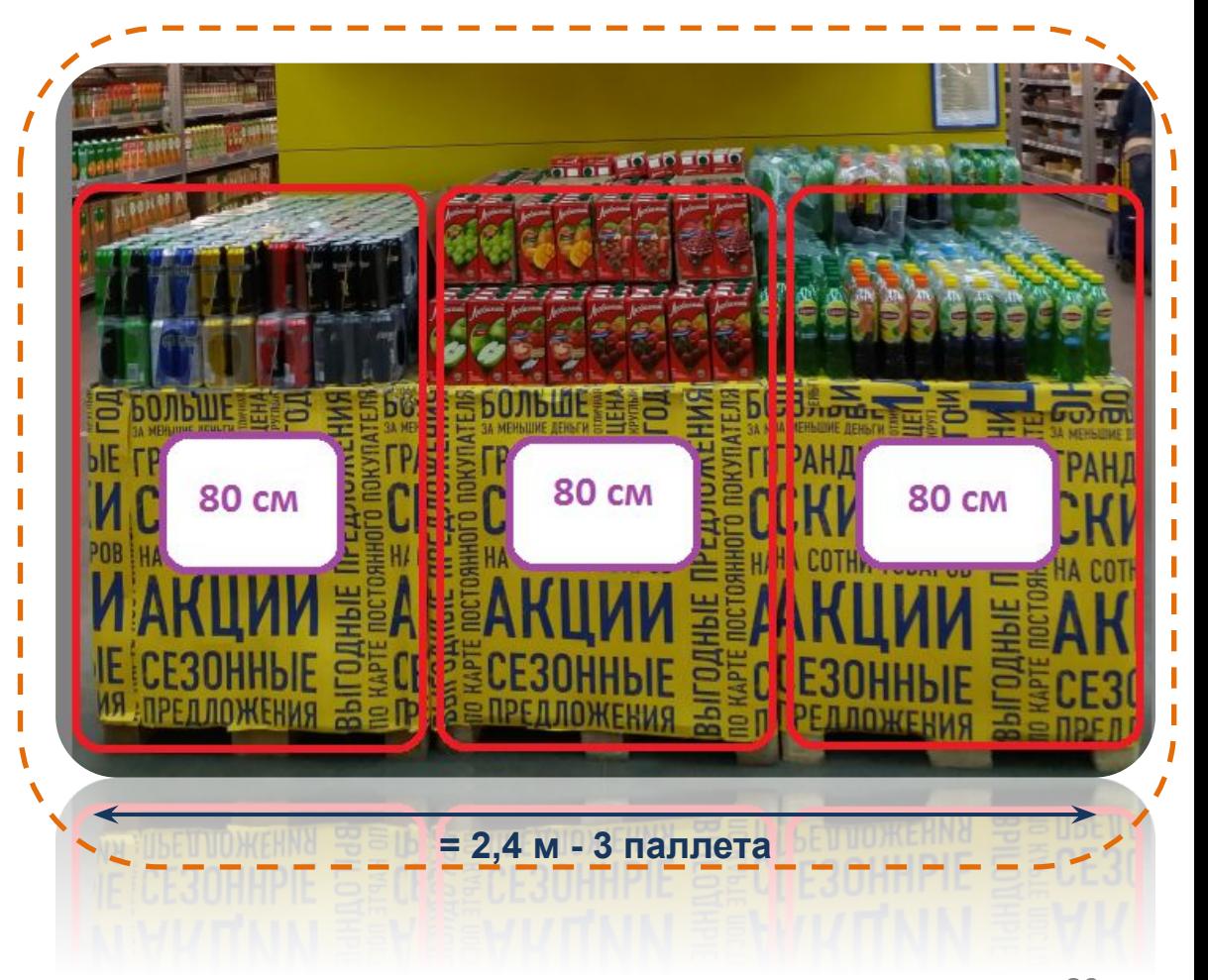

26 **\*Ширина паллета узкой стороной кратна 80 см. (данную величину необходимо замерить рулеткой).**

## **Широкой стороной.**

**Стандартный паллет широкой стороной равен 1,2 м\*** 

Если ширина паллет < 2,4м – **один** паллет

```
Если >= 2,4м – 2
паллета
```
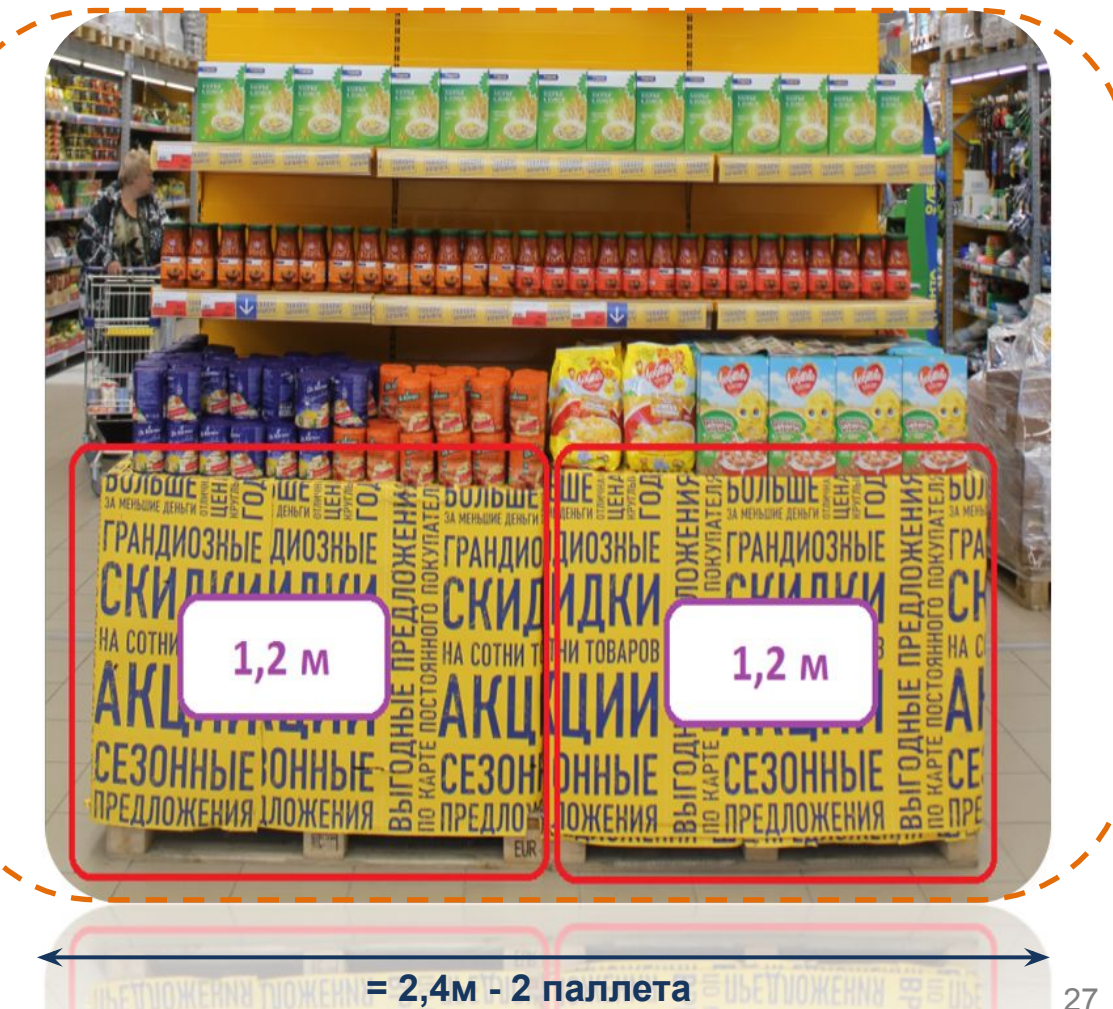

**\*Ширина паллет широкой стороной кратна 1,2м (необходимо замерить рулеткой)**

а определ

В спорных случаях, чтобы определить какой стороной (широкой или узкой) стоит паллет к покупателю, необходимо сделать замеры с обеих сторон.

Если передняя сторона паллета уже, нежели боковая – паллет выставлен узкой стороной, если шире – широкой стороной.

## оде и обу

При проверке белья и обуви допускается сканирование товаров по ценникам!

#### **1 этикетка на МП - 1 номер сегмента, разные полки.**

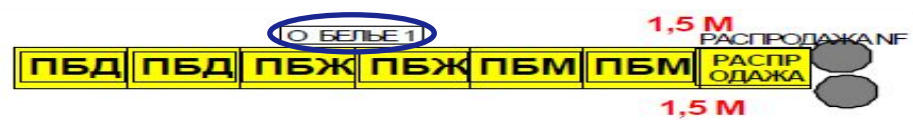

Данное оборудование на МП имеет одну этикетку, а значит это 1 номер оборудования. При этом сохраняется правило 1 паллет-1 полка *(кол-во паллет-полок определяется по факту в ТК).* В примере выше паллеты с корзинами стоят «спиной» друг к другу, каждая сторона будет иметь свой порядковый номер. Сканирование производится сверху вниз.

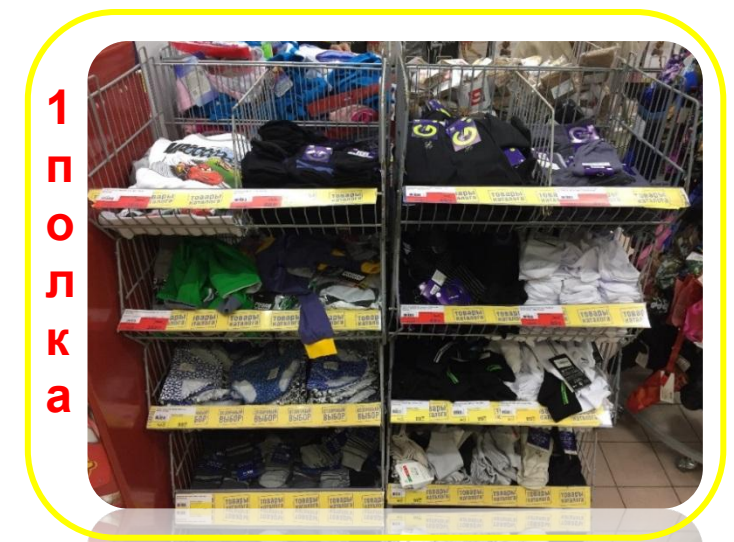

Все товары на данном паллете сканируются **под полкой №1** (сверху-вниз, слева-направо)

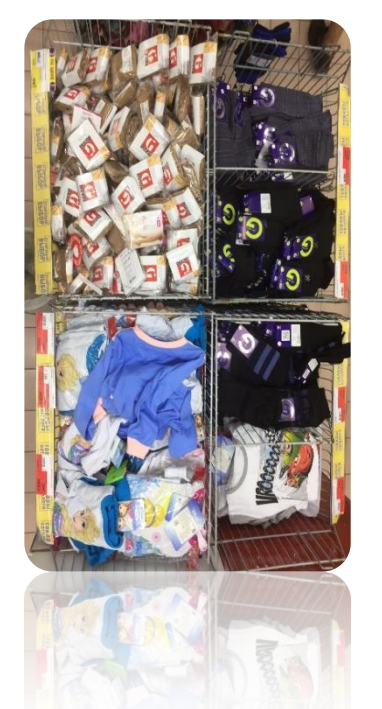

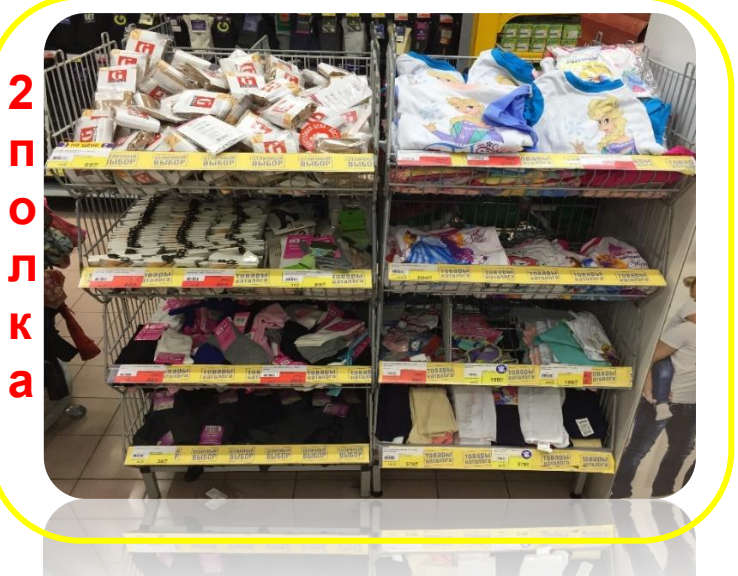

Все товары на данном паллете сканируются **под полкой №2** (сверху-вниз, слева-направо)

## Нарушения выкладки

#### **В следующих случаях необходимо зафиксировать информацию в бланке:**

- ❑ фактическая выкладка не соответствует выкладке, указанной в мерч-плане (см. этикетку);
- ❑ нарушены принципы горизонтальной выкладки.

#### **Иллюстрации таких случаев представлены на слайдах далее.**

При несоответствии выкладки этикетке из мерч-плана в бланке указать:

- Номер оборудования, введенный в ТСД;
- Количество SKU-нарушителей (весь торец/остров писать «100%»);
- Наименования/SAP-номера SKU-нарушителей (если они НЕ занимают весь торец/остров, иначе – не заполняем);
- Название этикетки;
- Категорию товаров-нарушителей (например, «молочные продукты»).

При нарушении принципа горизонтальной выкладки в бланке указать:

- Номер оборудования, введенный в ТСД;
- Количество SKU-нарушителей;
- Наименования/SAP-номера SKU-нарушителей.

### **Вносите информацию в бланк разборчиво!**

## Нарушения выкладки

#### **Несоответствие направления**

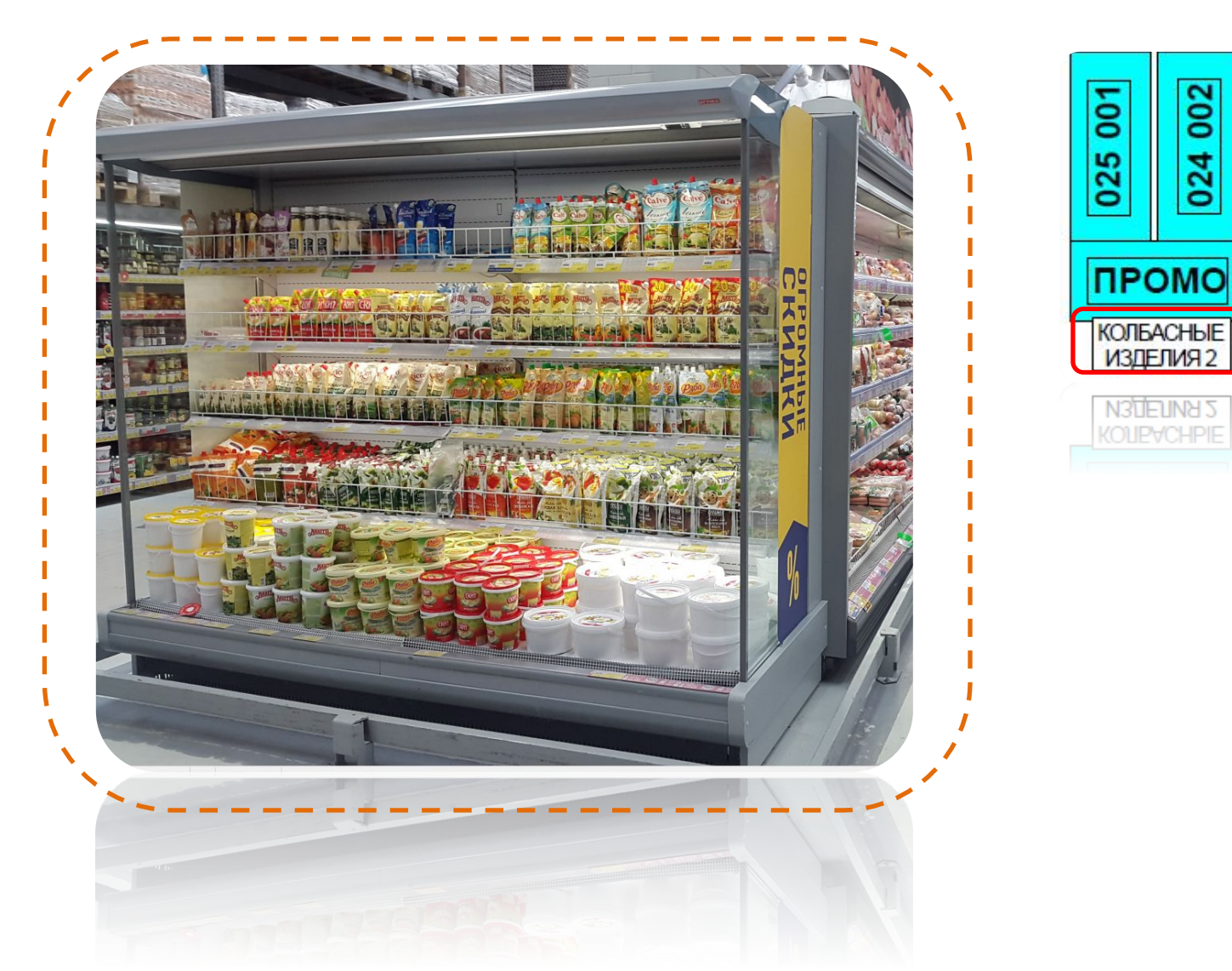

МЯСНЫЕ ДЕЛИ

## ушения выкладки

**Нарушение горизонтальной выкладки (относится только к полкам)**

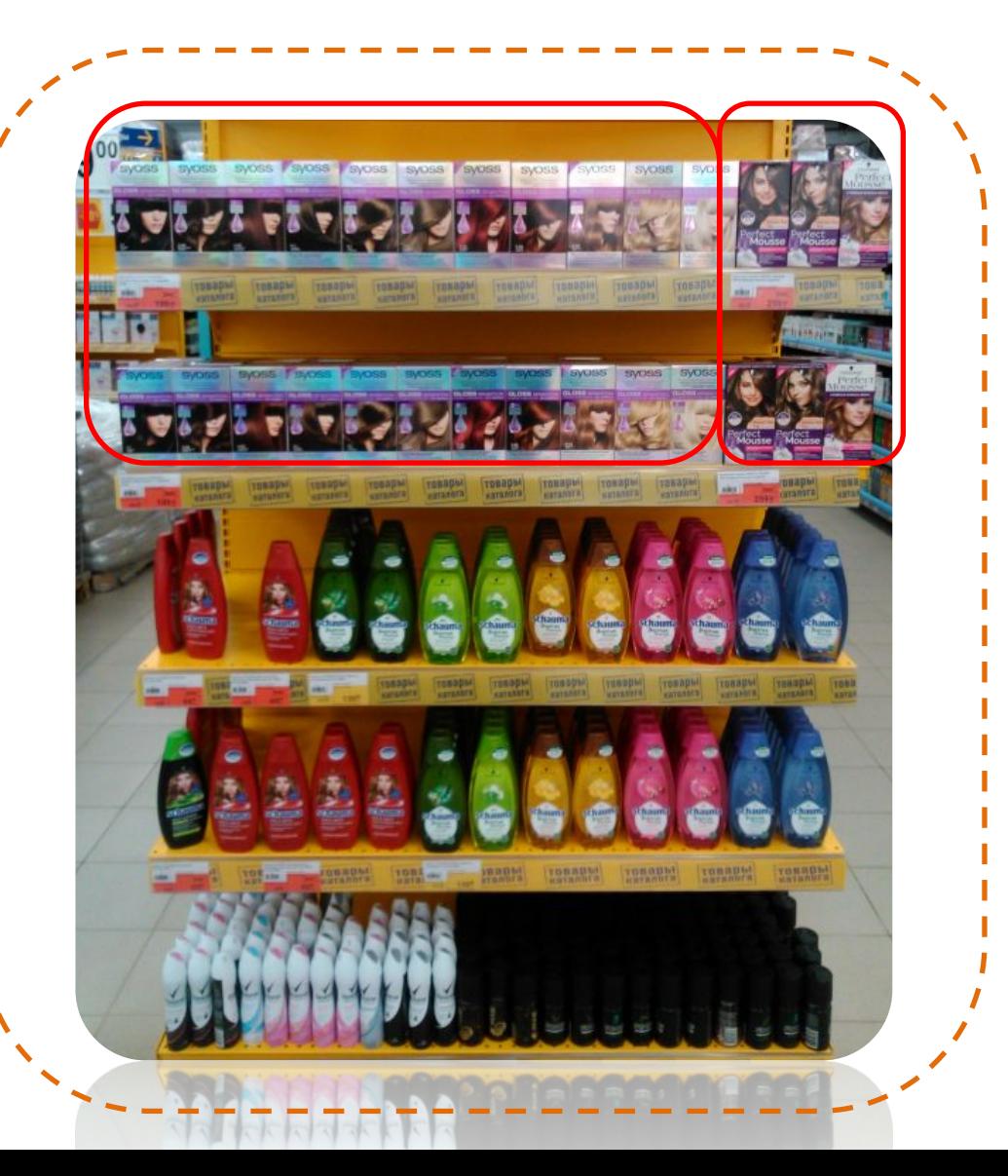

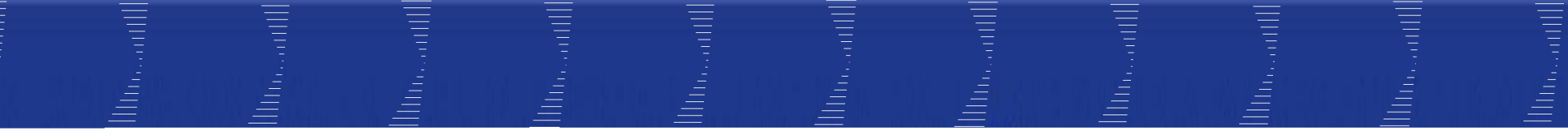

# **Сезонный каталог**

Проверка сезонного каталога

Проверка сезонного каталога включает:

- 1) ЦПУ+Золотые острова (первые 4-6 островов от входа)
- 2) Промо-стеллаж
- 3) DF-улица (при ее наличии в ТК)

#### **Сезонный каталог**

**ЦПУ** (Центральная промоулица) + **Золотые острова**  (первые острова ЦПУ **выделены специальным цветом)**, на мерчплане обозначены **CN №…**

**Промо-стеллаж** - стеллаж, расположенный вдоль первой части ЦПУ.

Обозначен на мерч.-плане **«ПРОМО»**

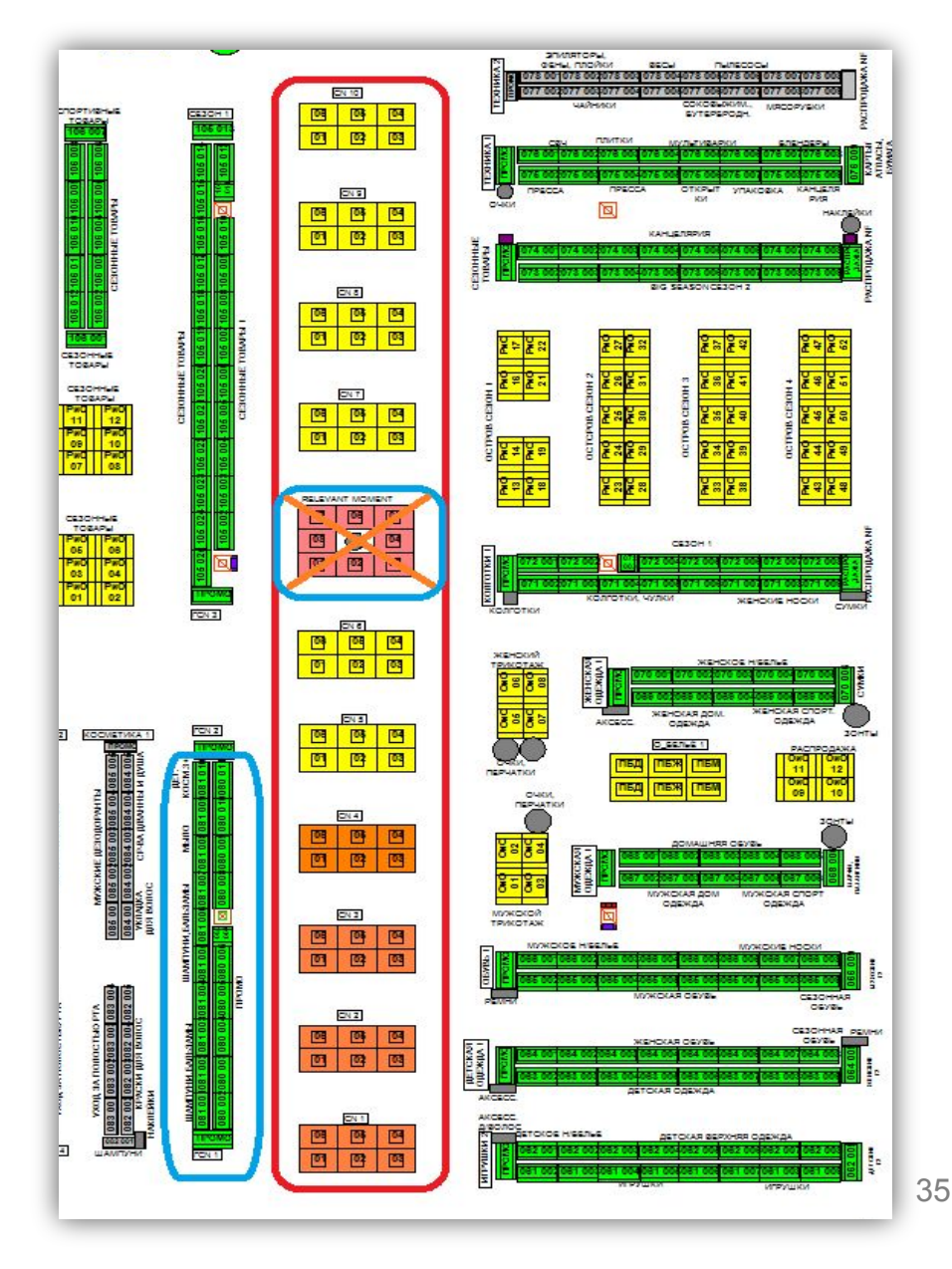

#### **Сезонный каталог**

**DF** (Dry food-улица, проходящая между аллеями секций товаров DF) нумерация островов на мерчандайзинг-плане **CF №**… **Примечание:** Острова, относящиеся к DF, могут располагаться и в другой части зала. При этом они имеют такое же обозначение на мерч-плане **CF №**…

Важно изучить мерч-план и определиться какие острова DF-улицы будут участвовать в проверке сезонного каталога

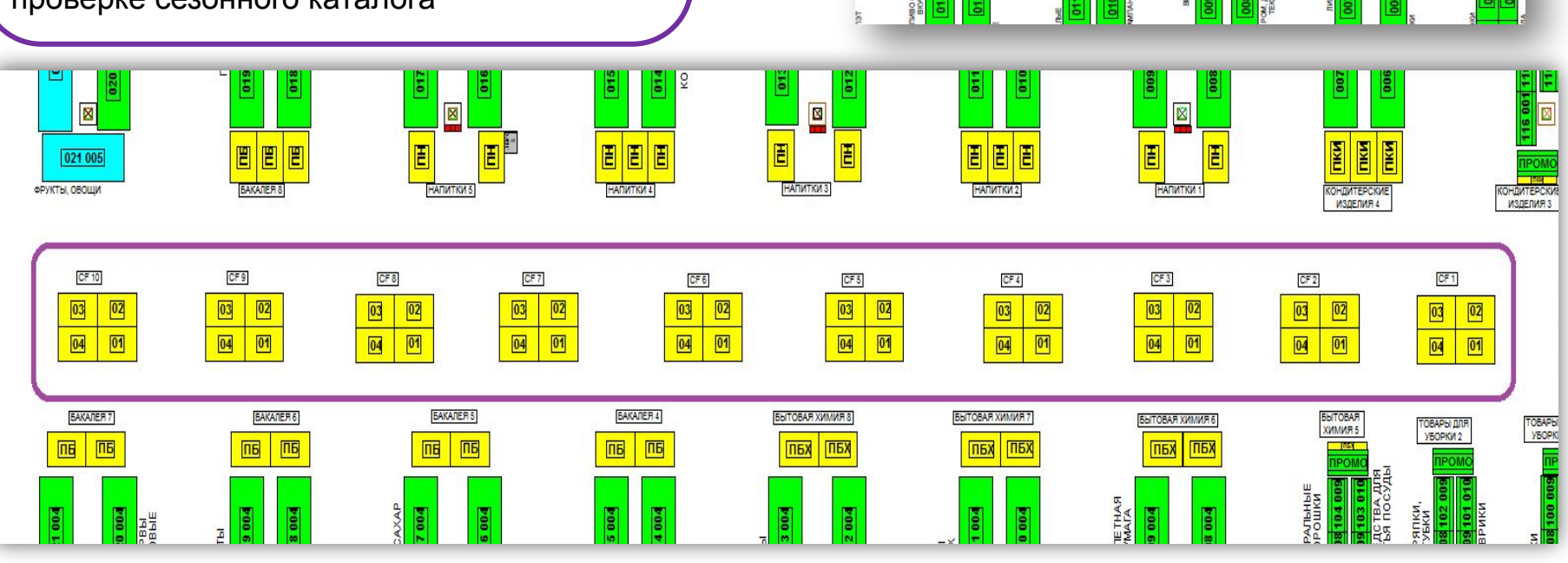

OBOLIHAR

ПСФ ПСФ

ПСФ ПСФ

ПСФ ПСФ

38 001 038 002

038 003

 $CF13$ 

ES<br>ES <mark>ES</mark>

038 004

 $CF<sub>12</sub>$ 

88

 $\overline{3}$   $\overline{5}$ 

038 005

 $CF 11$ 

<mark>ខ</mark>ាខ

<u>। उ $\overline{\mathtt{E}}$ </u>

038 006

038 007 038 008

**BECOBLE KOHOETH** 

130 002

CN<sub>1</sub>

05

02

04

03

06

 $|01|$ 

## Острова ЦПУ и ЗО: **CN №**

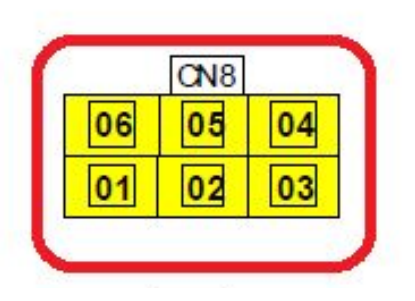

Острова DF: **CF №**

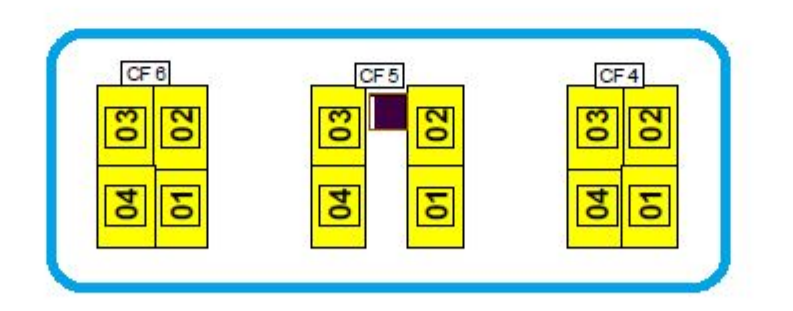

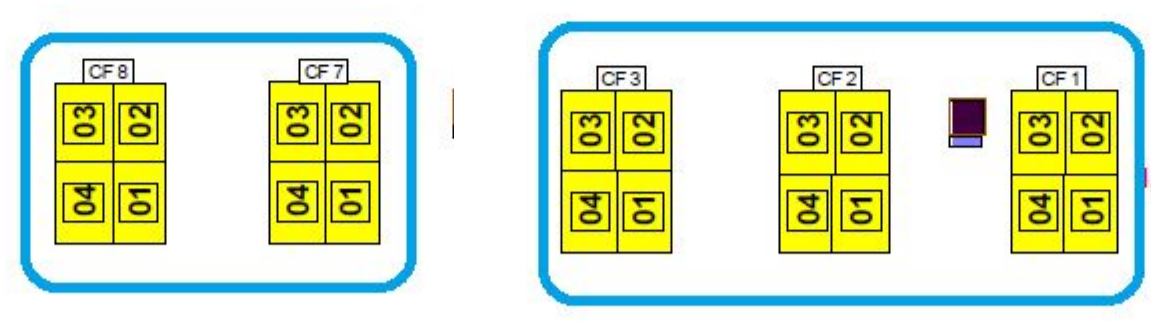

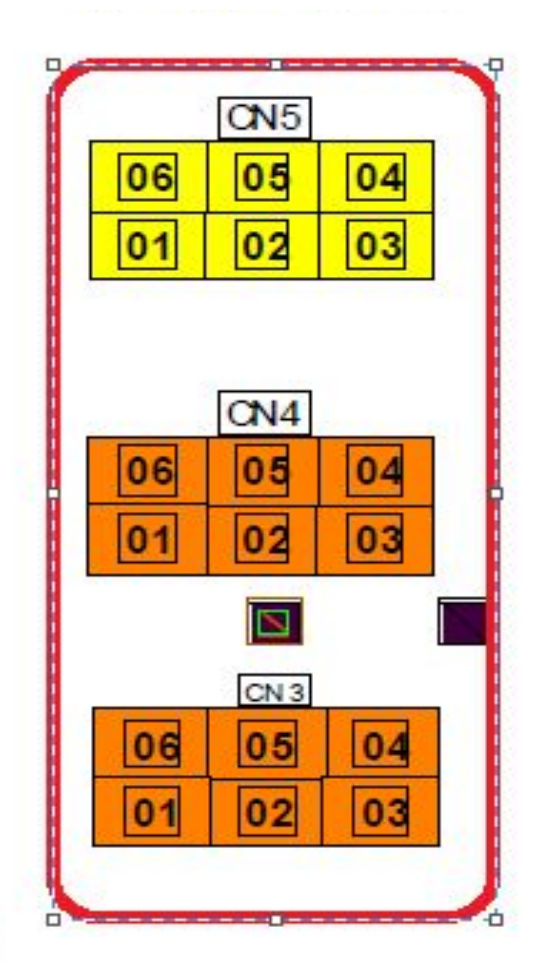

## Схема проверки сезонного каталога

## Каждое направление имеет индивидуальную нумерацию:

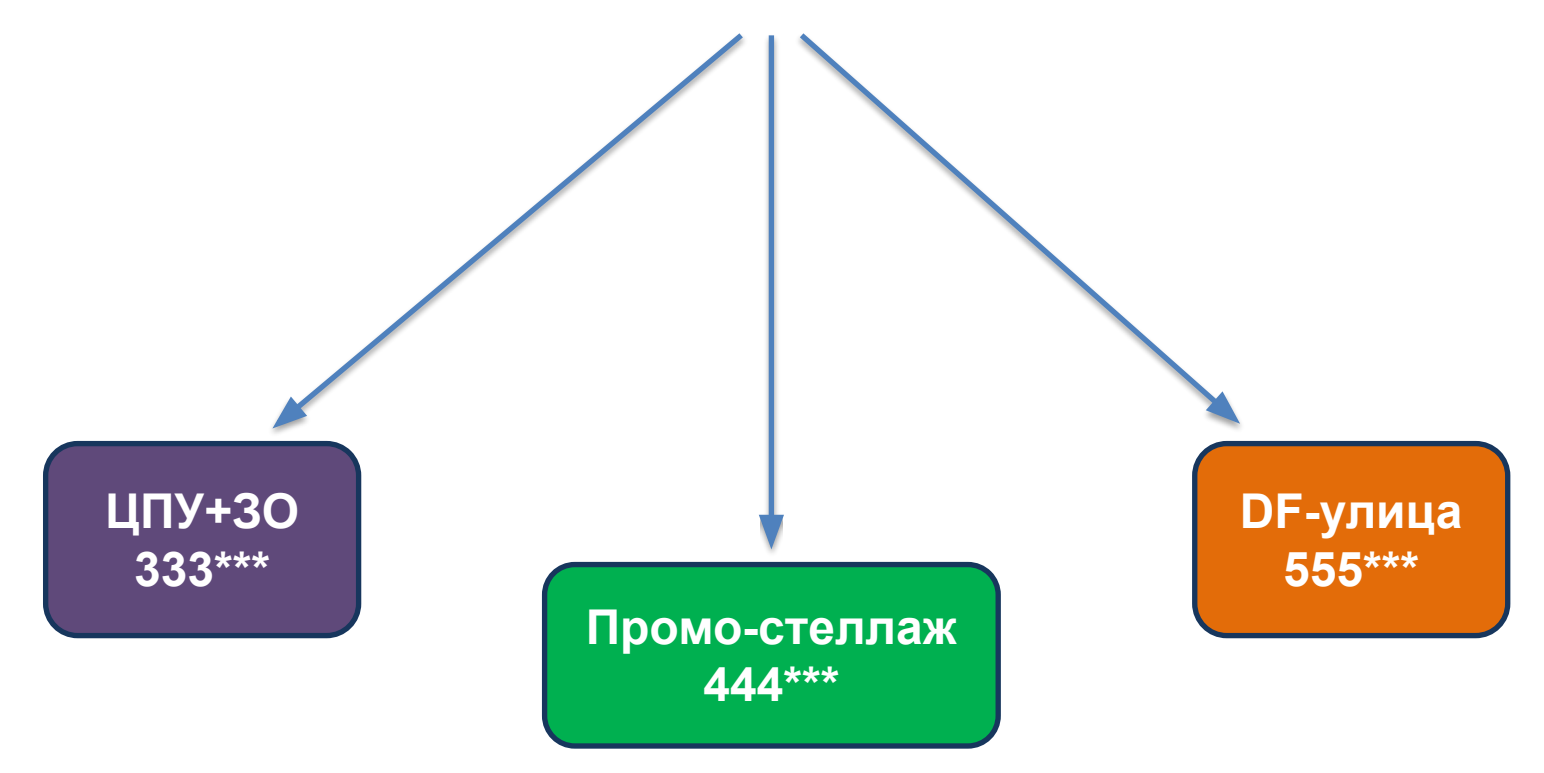

**Где \*\*\* порядковый номер острова**

**Например: DF: 1й остров – 555001, 555002 –2й остров DF-улицы и т.д.**

## Проверка промо-стеллажа

**Промо-стеллаж –** это линейка стеллажей, находящаяся слева/справа от ЦПУ , обозначенная этикеткой «ПРОМО» на мерч-плане.

Проверка промо-стеллажа проходит посегментно (для определения границ необходимо обратиться в мерч-план).

Нумерация стеллажей в порядке возрастания от крайнего левого до крайнего правого (как на примере)

**Принцип сканирования:** Сверху-вниз (в рамках сегмента), слеванаправо (в рамках полки).

При определении кол-ва полок и порядка сканирования используются правила проверки планограмм (12 см в высоту, 35 в ширину)

Если в рамках одного оборудования есть блок крючков и полок, то сканирование начинается с блока что выше (используется правило проверки планограмм). 39

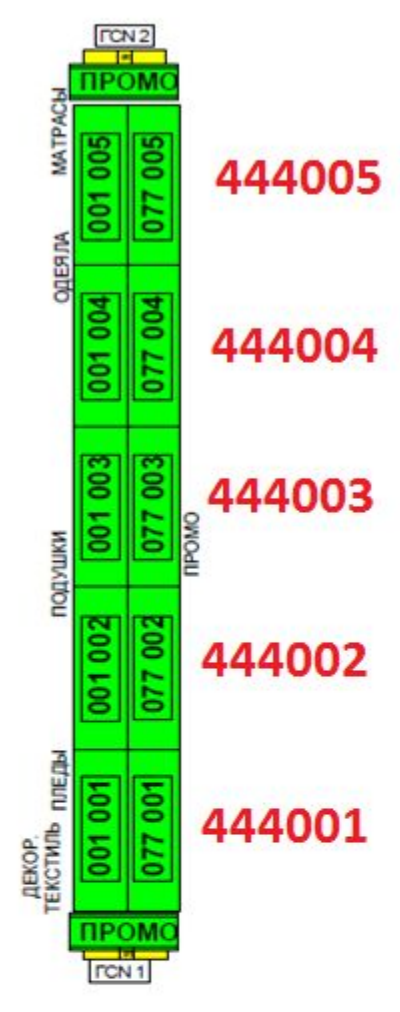

## Фото пример промо-стеллажа

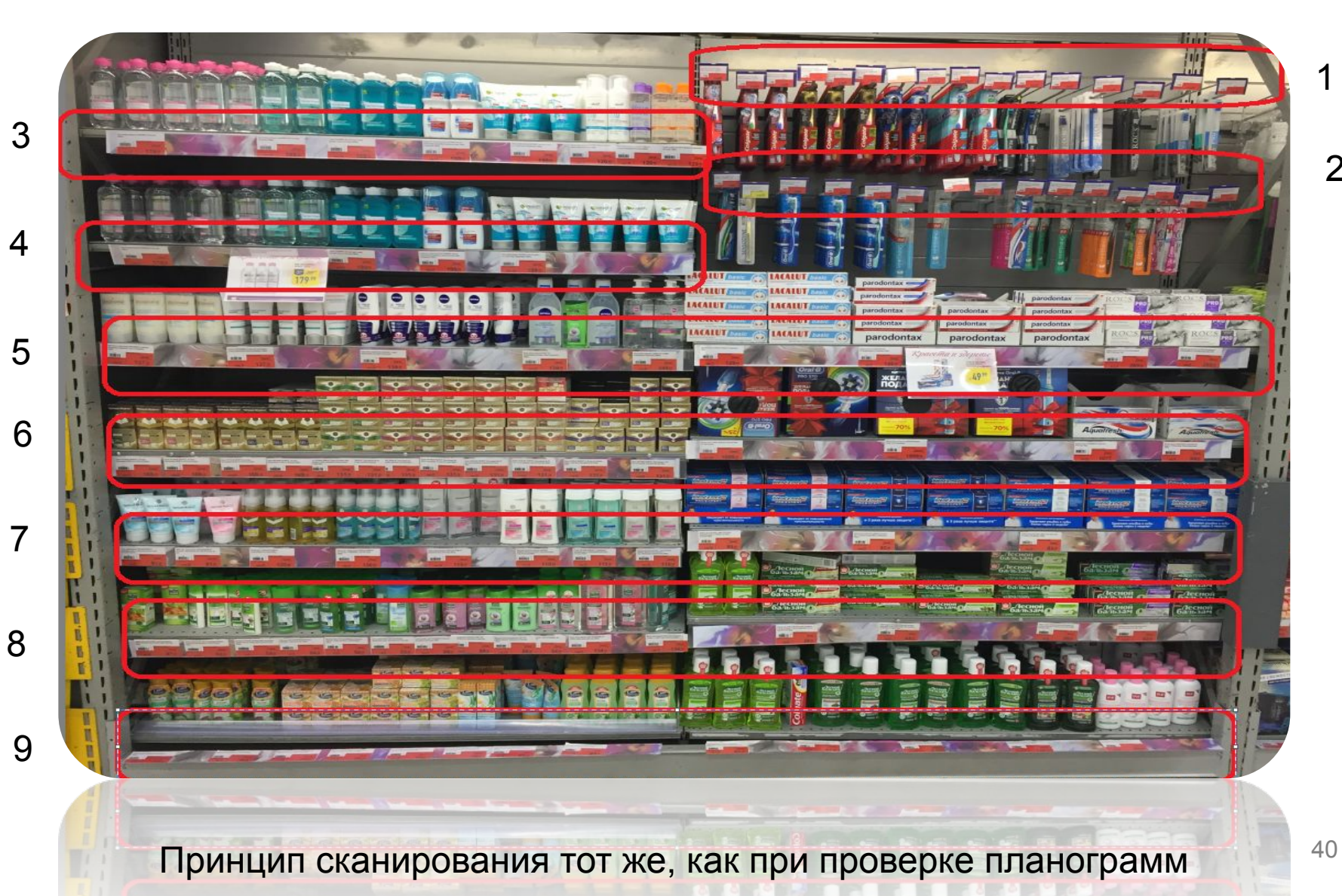

## Фото примеры

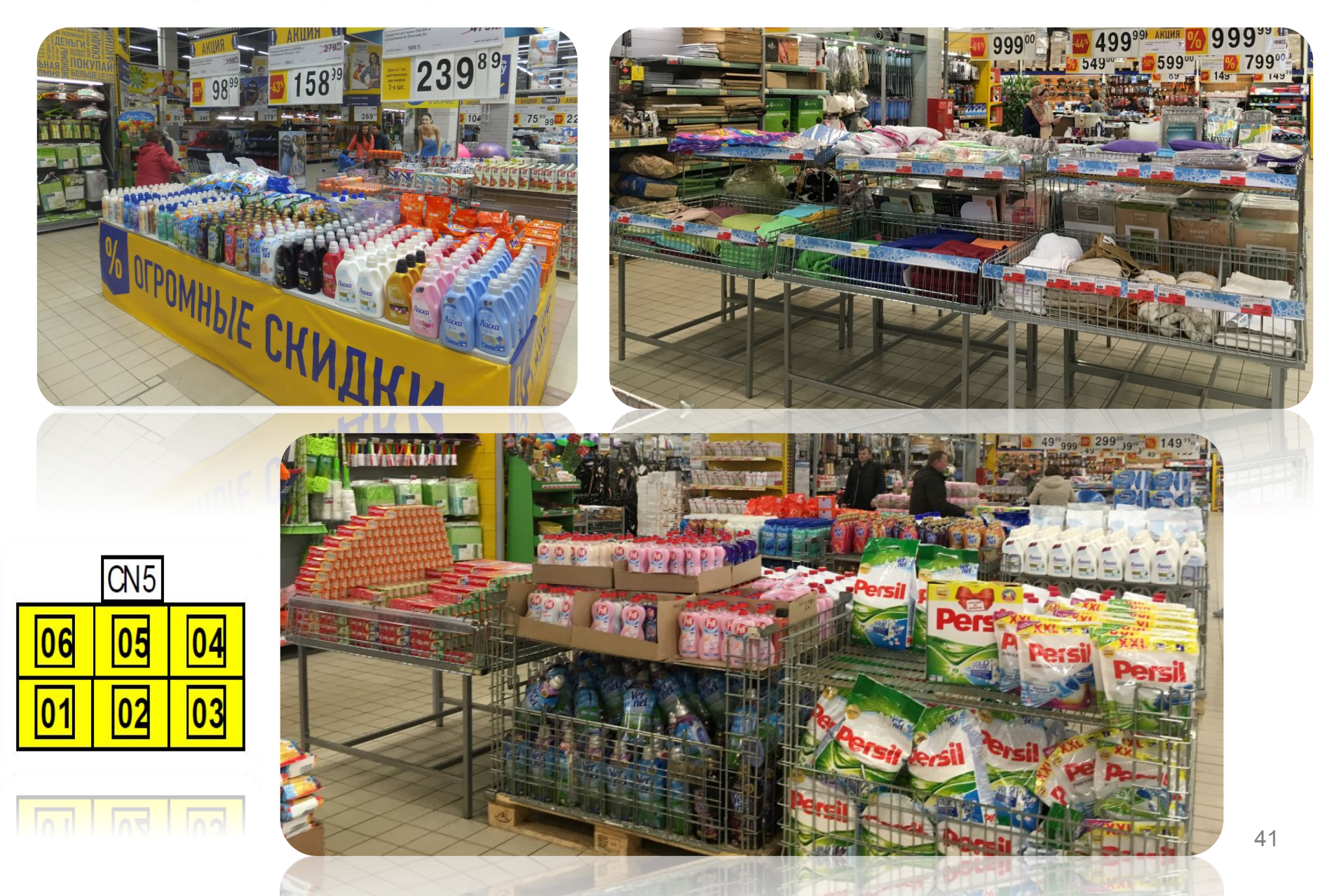

## римеры

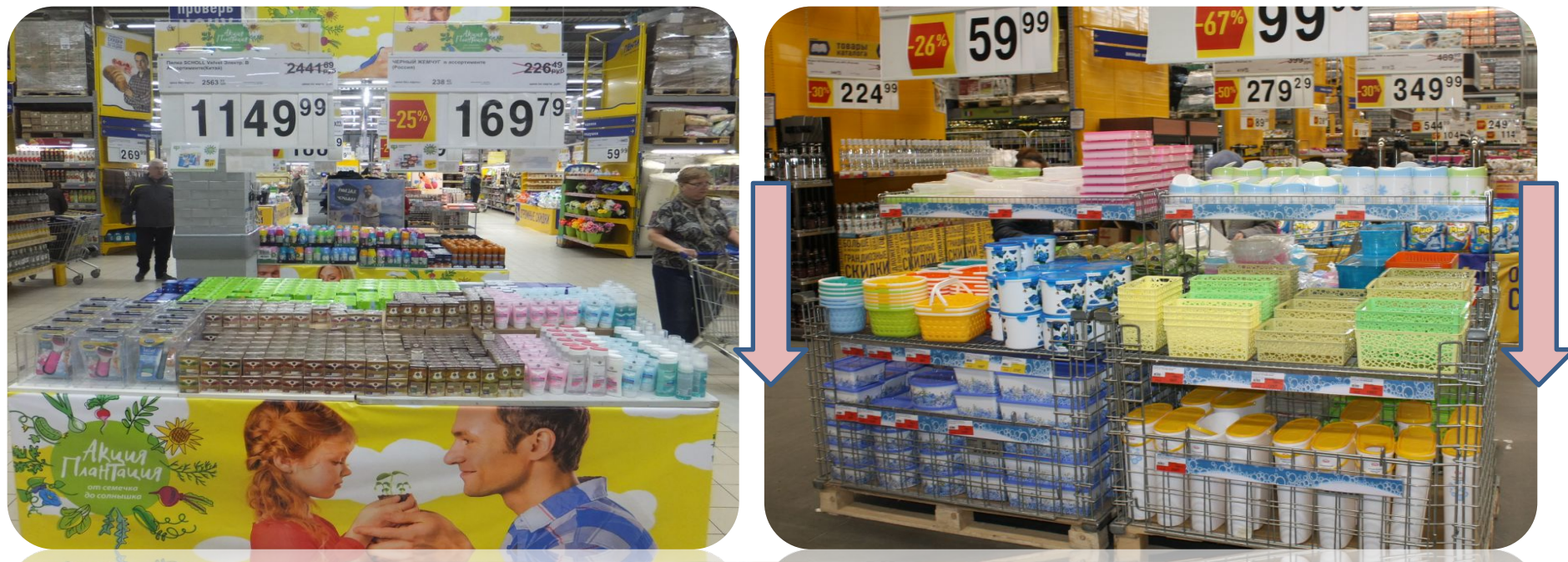

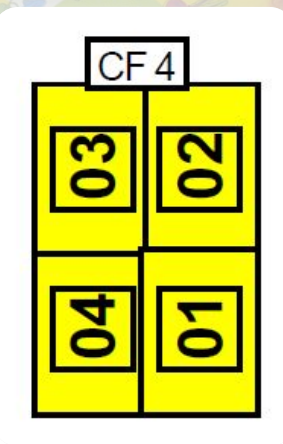

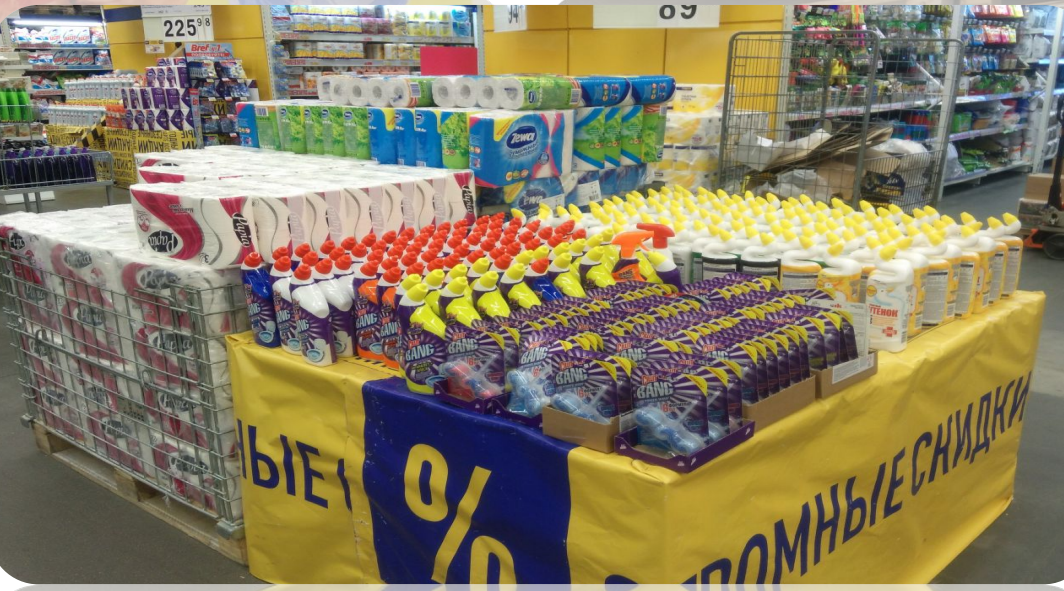

\*Сканируем все товары сверху вниз под единой полкой в рамках одного промопаллета

#### Заполнение бланков

Во время проверки сезонного каталога, необходимо заполнить «акт приема-передачи ТСД».

Бланк комментариев при проверке сезонного каталога НЕ заполняется.

Также для удобства аудиторов можно использовать файл «Отчет ЛН, Сезон», выбрав соответствующую проверке вкладку. В этом документе уже содержится номер промоторца/острова, необходимо только дописать последние цифры (пр.ниже).

Также эти данные будут «шпаргалкой» в нумерации товарных направлений.

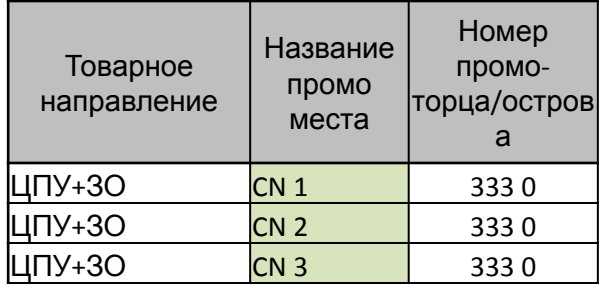

\*Допускается фиксация в бланке сап-кодов вместо наименований товара

Дополнительный отчет для заполнения во время проверки линейного и сезонного каталогов представлен в Excel-файле